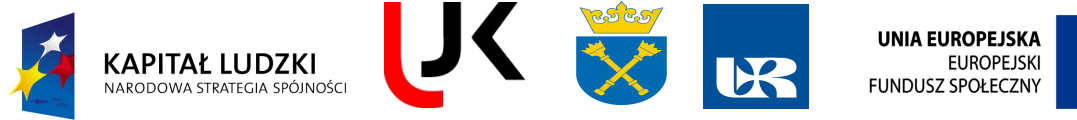

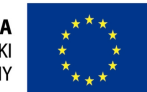

**Człowiek – najlepsza inwestycja**

# **FENIKS**

- długofalowy program odbudowy, popularyzacji i wspomagania fizyki w szkołach w celu rozwijania podstawowych kompetencji naukowotechnicznych, matematycznych i informatycznych uczniów

# **Pakiet nr 12: Natura Światła – instrukcje dla uczniów**

mgr Andrzej Drogosz dr Grzegorz Stefanek

*Instytut Fizyki, Uniwersytet Humanistyczno-Przyrodniczy Jana Kochanowskiego w Kielcach, ul. Świętokrzyska 15, 25-406 Kielce*

## **Wersja UJK/1.0**

Niniejszy tekst w odniesieniu do ćwiczeń realizowanych na uczelni dotyczy realizacji pakietu na UJK. Materiał będzie aktualizowany w miarę poszerzania bazy aparaturowej pracowni uczelnianych.

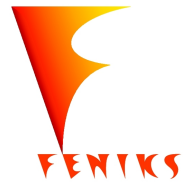

*- długofalowy program odbudowy, popularyzacji i wspomagania fizyki w szkołach w celu rozwijania podstawowych kompetencji naukowo - technicznych, matematycznych i informatycznych uczniów*

**Projekt współfinansowany jest ze środków Unii Europejskiej w ramach Europejskiego Funduszu Społecznego**

## **Potencjalne zagrożenia, zasady BHP**

Przy wykonywaniu wielu ćwiczeń konieczne jest zachowanie szczególnej ostrożności i przestrzeganie zasad bezpieczeństwa. Przy posługiwaniu się źródłami zasilania sieciowego, łatwopalnymi materiałami (np. denaturat lub nafta), grzałkami, gorącymi cieczami występuje zagrożenie dla zdrowia, a nawet życia. Przy wykonywaniu ćwiczeń w pracowniach należy przestrzegać obowiązującego w nich regulaminu BHP. Wykonywanie niektórych doświadczeń w domu jest możliwe, ale tylko po konsultacji z nauczycielem i pod nadzorem osoby dorosłej. W związku z powyższym zaleca się przestrzeganie następujących zasad:

1) Nie wolno włączać zasilania sieciowego ani uruchamiać przyrządów doświadczalnych bez zgody prowadzącego zajęcia.

2) Elementy zestawów ćwiczeniowych należy łączyć zgodnie ze schematami podanymi w instrukcjach, szczególną uwagę zwracając na poprawność połączeń obwodów elektrycznych.

3) Wszystkie przyrządy i urządzenia należy stosować zgodnie z ich przeznaczeniem i zasadami ich stosowania (podanymi w instrukcjach obsługi). W razie potrzeby stosować rękawice, odzież ochronną lub inne niezbędne środki ochrony osobistej.

4) Należy zachować szczególną ostrożność podczas pracy z:

a) grzejnikami i ciałami podgrzanymi do wysokiej temperatury,

b) cieczami łatwopalnymi i odczynnikami chemicznymi,

c) ostrymi narzędziami lub przedmiotami - w miarę potrzeby stosować rękawice ochronne,

d) przedmiotami ciężkimi, kruchymi albo łatwo tłukącymi się,

3

e) laserem - nie dopuścić do wprowadzenia wiązki światła do nieosłoniętego oka,

f) izotopami promieniotwórczymi - preparaty należy prawidłowo umieszczać pod licznikiem.

5) Doświadczenia należy wykonywać w pomieszczeniach, w których jest zapewniona właściwa wentylacja.

6) O powstałych w czasie wykonywania ćwiczeń wątpliwościach należy informować prowadzącego zajęcia.

Taka ikonka znajduje się przy ćwiczeniach wymagających zachowania ostrożności.  $\bigwedge$ 

#### **Bezpieczeństwo pracy z laserami**

Wykonywanie ćwiczeń w laboratorium wiąże się z koniecznością pracy z urządzeniami elektrycznymi, laserami oraz specjalistycznymi urządzeniami pomiarowymi (spektrofotometry). Pomimo, że stosowana aparatura posiada zabezpieczenia fabryczne a obsługa laboratorium dodatkowo instaluje konieczne blokady i osłony zabezpieczające, to wykonywanie ćwiczeń wymaga od studentów zachowania niezbędnej ostrożności.

#### **Praca z urządzeniami elektrycznymi**

Podczas przepływu prądu przez ciało człowieka następują zmiany wskutek wydzielania

znacznych ilości ciepła, zjawisk elektrolizy i podrażnienia układu nerwowego. Przeciętna oporność ciała ludzkiego wynosi około 1 000 000 Ohm, ale wskutek różnych czynników zewnętrznych może obniżyć się do 1 000 Ohm. Ponieważ natężenie prądu przemiennego wynoszące 24 mA nie wywołuje poważniejszych następstw, przyjęto na tej podstawie napięcie 24 V uznawać jako bezpieczne. Większość przyrządów i mierników używanych w pracowni zasilana jest napięciem zmiennym 220 V. Pracując z urządzeniami elektrycznymi należy przestrzegać następujących zasad bezpieczeństwa:

1. włączać układ (np. do sieci, generatora, baterii) można tylko po sprawdzeniu go przez prowadzącego zajęcia i w jego obecności,

2. nie wolno dokonywać samowolnie zmian w obwodach elektrycznych,

3. wszelkie zmiany w obwodach elektrycznych należy dokonywać po uprzednim wyłączeniu źródeł napięcia,

4. należy pamiętać by w momencie włączenia mierniki były ustawione na zakres największy a zasilacze na minimalny,

5. przed włączeniem napięcia suwaki opornic powinny być w pozycji środkowej,

6. niedopuszczalne jest wyciąganie przewodów z kontaktu w inny sposób jak trzymając za wtyczkę,

W razie nagłego wyłączenia napięcia z sieci należy wyłączyć wszystkie urządzenia elektryczne i włączyć w odpowiedniej kolejności, dopiero po pojawieniu się napięcia, w razie zaobserwowania nieprawidłowości w działaniu układu należy go bezzwłocznie odłączyć od źródła napięcia.

5

#### **Praca z laserami**

Używane w pracowni lasery wysyłają promieniowanie w zakresie promieniowania widzialnego i z tych względów zakres zagrożenia jest porównywalny do napromieniowania światłem (białym). Lasery używane w pracowni posiadają moc kilku mW. Oddziaływanie wysyłanego przez nie promieniowania na skórę można uznać za nieszkodliwe. Oddziaływanie światła laserowego na oczy jest szkodliwe i posługując się laserem należy przestrzegać następujących zaleceń:

**1. nie wolno dopuścić do bezpośredniego działania wiązki światła laserowego na gałkę oczną,** 

**2. nie wolno posługiwać się w sposób nie kontrolowany przedmiotami odbijającymi promieniowanie (lustra), które mogą skierować promieniowanie laserowe w oczy osoby postronnej**

 **Sprawdzenie prawa odbicia światła. Załamanie światła. Pomiar współczynnika załamania ośrodka metodą całkowitego wewnętrznego odbicia.**

*Cel ćwiczenia*

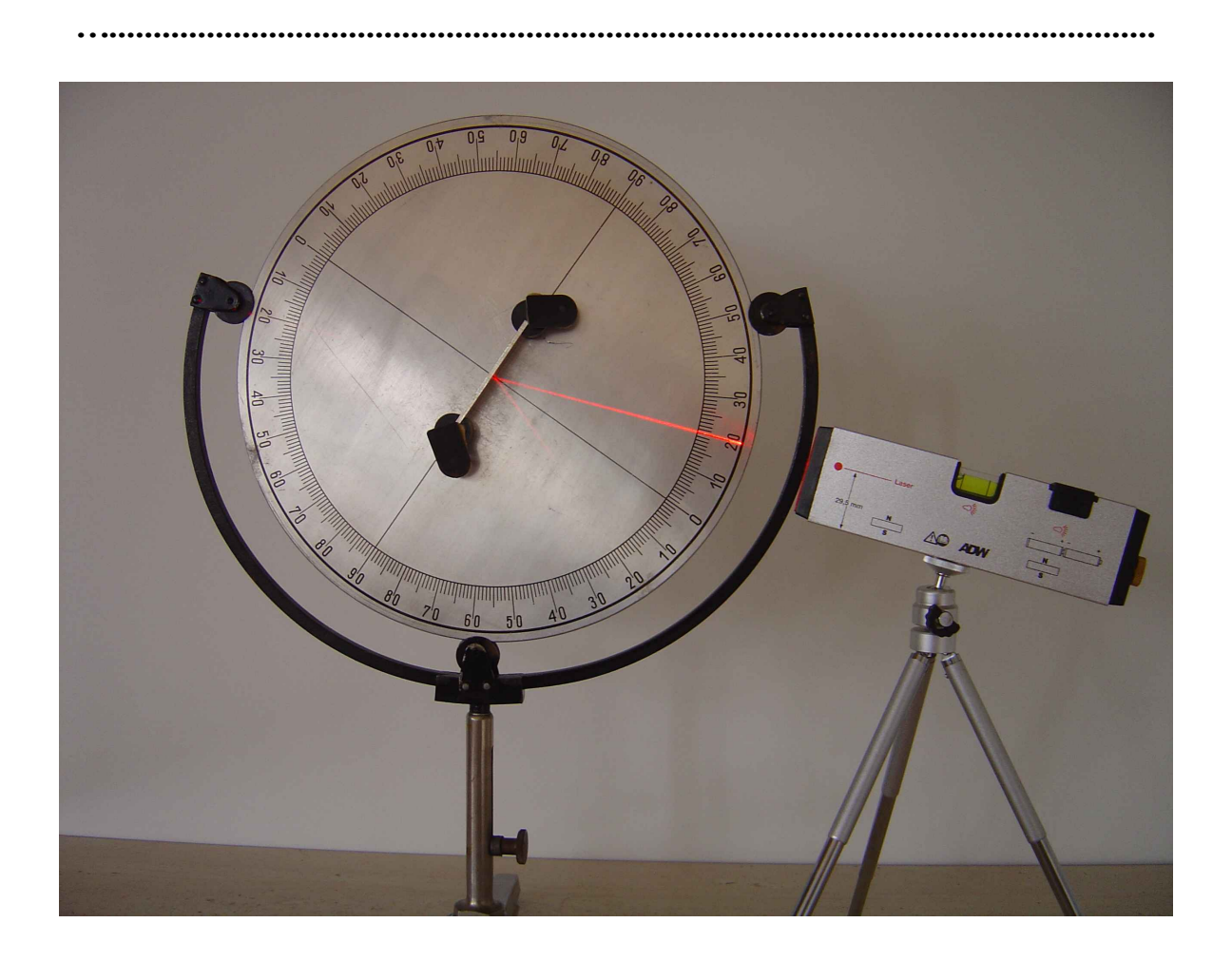

Fot. 8 Tarcza Kolbego do sprawdzenia prawa odbicia światła

Światło laserowe – możliwość uszkodzenia wzroku.

#### *Przebieg ćwieczenia:*

1. Ustawić tarczę Kolbego i laser. Wiązka światła z lasera powinna przechodzić przez

 $\Lambda$ 

linię "0–0" na obrotowej tarczy. Na środku tarczy zamocować w uchwycie zwierciadło płaskie tak, aby przylegało do linii "90–90".

- 2. Skierować wiązkę światła przy kącie padania równym 0°. Ile wynosi kąt odbicia?
- 3. Zwiększać kąt padania stopniowo co 10° i za każdym razem odczytać wartość kąta odbicia.
- 4. Jeśli dla dowolnego kąta padania kąt odbicia był równy kątowi padania to prawo odbicia światła było spełnione.
- 5. Z tarczy zdjąć zwierciadło płaskie.
- 6. Na środku tarczy zamocować w uchwycie soczewkę półkolistą tak, aby płaska jej krawędź była ustawiona na linii "90–90".

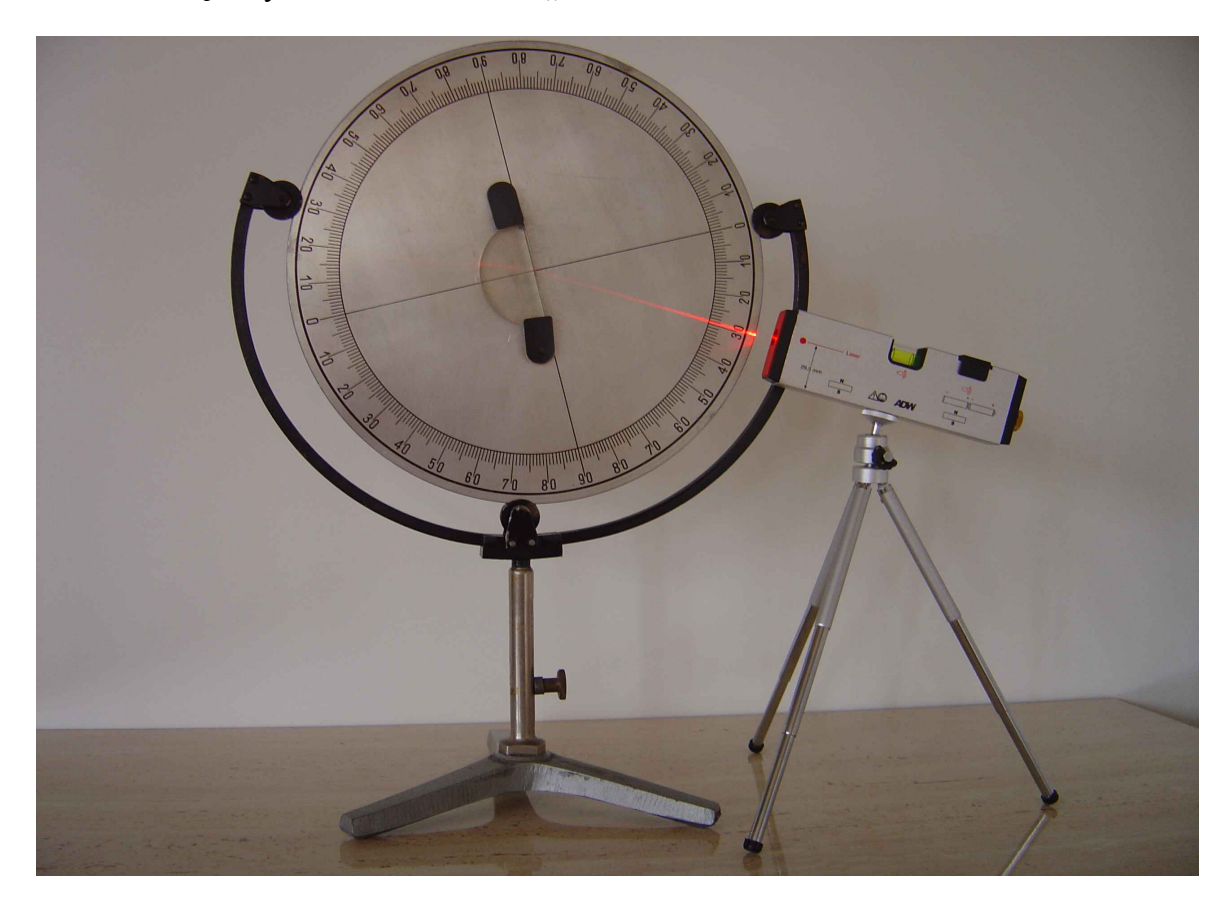

Fot.. Załamanie światła przy przejściu z ośrodka optycznie rzadszego do gęstszego.

- 7. Ustawić kąt padania wiązki światła z lasera na powierzchnię płaską soczewki półkolistej na 0°. Światło przechodzi z powietrza do szkła i załamuje się na płaskiej granicy tych ośrodków.
- 8. Zwiększyć kąt padania α o 10°. Odczytać kąt załamania β. Zapisać wartość kątów : α i β
- 9. Powtórzyć kilka razy czynności z poprzedniego punktu. Kąt załamania jest przy każdym odczycie mniejszy od kąta padania. Wraz ze wzrostem kąta padania rośnie również kąt załamania.
- 10. Przy pomocy kalkulatora obliczyć wartość *sin*α */sin* β dla poszczególnych par kątów. Wartość tego ilorazu jest taka sama dla wszystkich odczytanych par kątów ( z błędem zależnym od dokładności odczytu kątów).

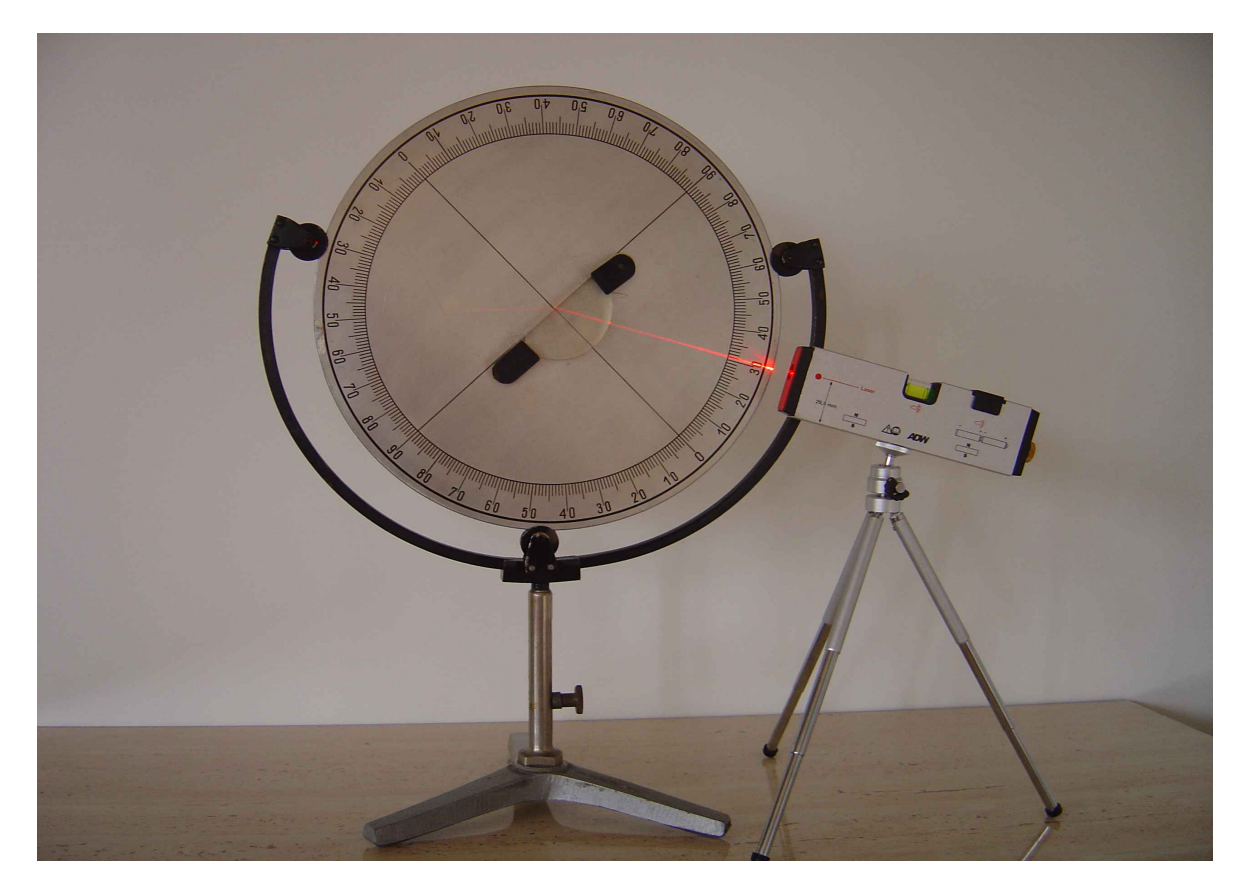

Fot.. Załamanie światła przy przejściu z ośrodka optycznie gęstszego do rzadszego.

- 11. Obrócić tarczę z zamocowaną soczewką półkolistą tak, aby wiązka światła z lasera wchodziła do soczewki od strony wypukłej. Ustawić kąt padania na "0".
- 12. Zwiększać stopniowo kąt padania. Światło załamuje się teraz na płaskiej granicy szkła i powietrza. Kąt załamania jest większy niż kąt padania.
- 13. Pokręcając tarczą ustawić i odczytać taki kąt padania dla którego kąt załamania wynosi 90°. Taki kąt padania nazywa się kątem granicznym.
- 14. Znając kąt graniczny αg przy pomocy kalkulatora obliczyć współczynnik załamania materiału soczewki ze wzoru: **n=1/sin** α**g.**

Tabela pomiarów i obliczeń

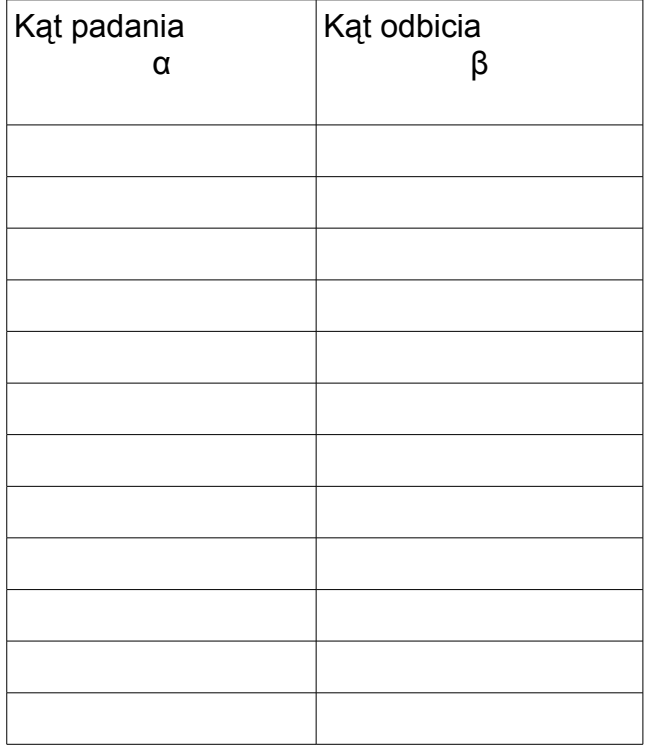

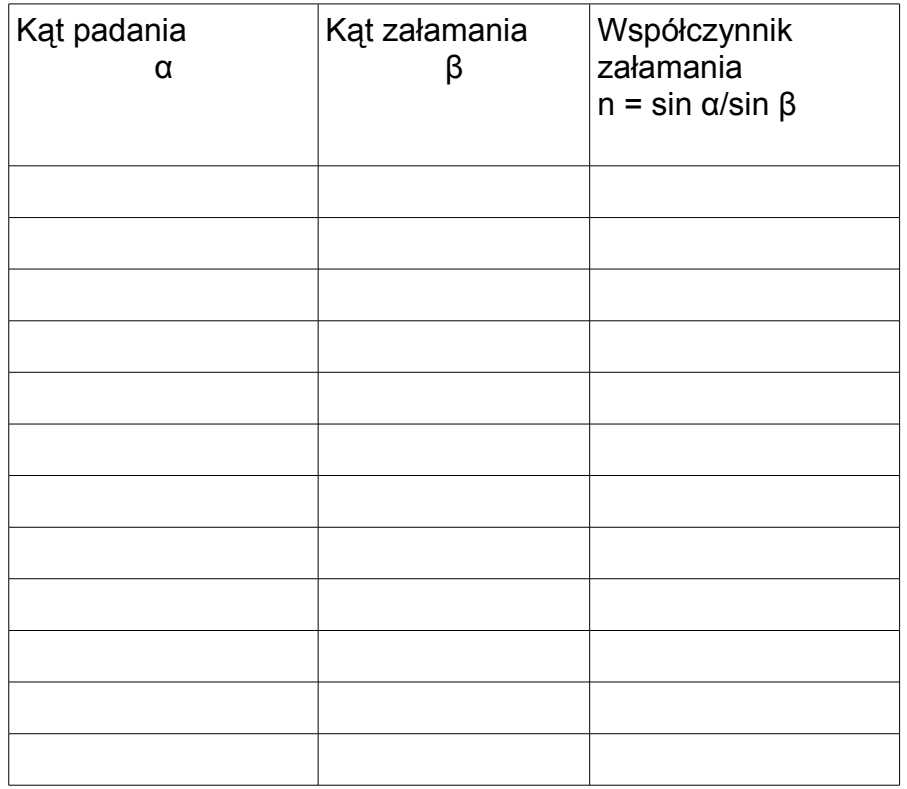

Kąt graniczny wynosi αg = ….................

Współczynnik załamania n=1/sin αg = …..........................

#### **Dyspersja światła białego.**

*Cel ćwiczenia*

*…......................................................................................................................................*

*Niezbędne przedmioty i materiały*

Źródło światła białego dające szeroką wiązkę, pryzmat równoboczny, biały ekran.

*Przebieg ćwiczenia*

- 1. Ustawiamy źródło w taki sposób, aby wiązka światła była mocno odchylana przez pryzmat.
- 2. Obserwujemy rozszczepienie wiązki światła białego na barwne smugi widoczne na ekranie.
- 3. Można zaobserwować, że najsłabiej odchylone jest światło czerwone, tj. o największej długości fali, a najmocniej odchylone jest światło niebieskie/fioletowe (najmniejsza długość fali).
- 4. Obserwowane widmo jest ciągłe, tj. barwy płynnie przechodzą z jednej w drugą.

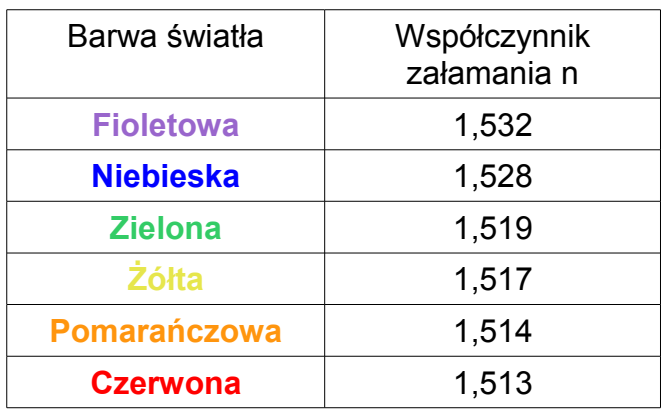

*Współczynnik załamania szkła dla światła o rożnej barwie* 

*Odpowiedz na poniższe pytania*

Jaki wniosek możemy wyciągnąc z preprowadzonego doświadczenia ?

Czym różnisię swiatło o różnych barwach (sprawdz w tabeli i na rysunku powyżej) ?

W jakim ośrodku światło o różnych barwach porusza się z jednakową prędkością ?

 **Badanie rozkładu natężenia światła po przejściu przez pojedynczą szczelinę o mikrometrycznie regulowanej szerokości w zależności od szerokości szczeliny.**

*Cel ćwiczenia*

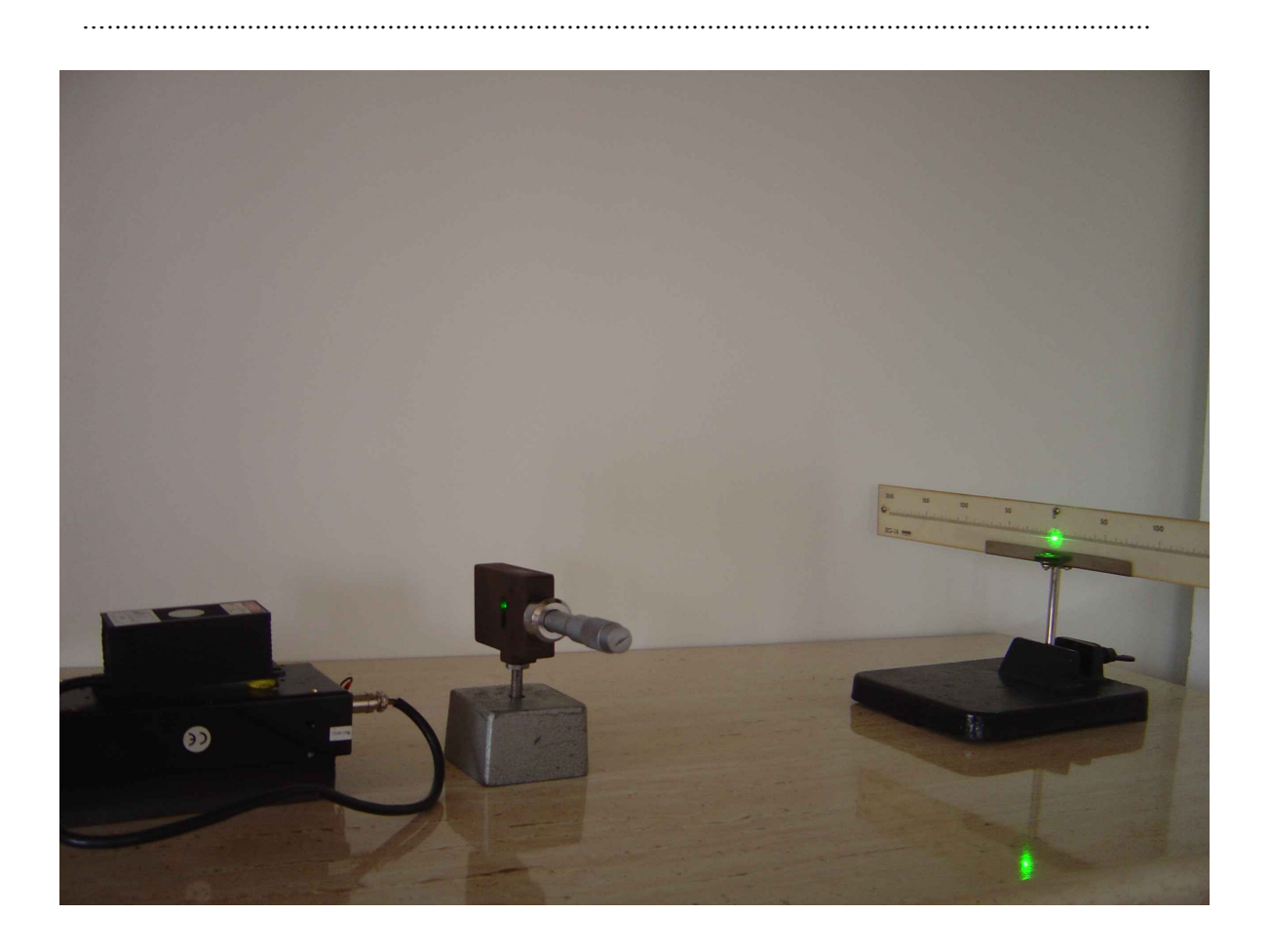

Fot. Układ przyrządów do obserwacji rozkładu natężenia światła po przejściu przez pojedynczą szczelinę o mikrometrycznie regulowanej szerokości w zależności od szerokości szczeliny

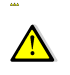

Światło laserowe – możliwość uszkodzenia wzroku.

Przebieg ćwiczenia:

- 1. Ustawić przyrządy jak na Fot.7. Wiązka światła z lasera powinna wskazywać "0" na ekranie z podziałką. Szczelina powinna być tak szeroka aby jej krawędzie nie przysłaniały wiązki światła.
- 2. Zmniejszać powoli szerokość szczeliny pokręcając śrubą mikrometryczną aż uwidocznią się na ekranie prążki interferencyjne. Położenie szczeliny należy tak dopasować, przesuwając nieznacznie w prawo lub w lewo, aby była ona w środku wiązki.
- 3. Odczytać na podziałce ekranu szerokości poszczególnych widocznych prążków i odległości między nimi
- 4. Narysować flamastrem na osi liczbowej linie odpowiadające szerokości i położeniu prążków interferencyjnych. Grubość rysowanych linii niech będzie zależna od jasności prążków na ekranie.
- 5. Zmniejszyć szerokość szczeliny tak aby prążki interferencyjne nieco się rozsunęły pokręcając śrubą mikrometryczną.
- 6. Odczytać na podziałce ekranu szerokości poszczególnych widocznych prążków i odległości między nimi i narysować flamastrem na następnej osi liczbowej linie odpowiadające szerokości i położeniu prążków interferencyjnych.
- 7. Powtórzyć czynności z punktów 5, 6 .
- 8. Przeanalizować zależność położenia, szerokości i jasności prążków interferencyjnych od wielkości szczeliny.

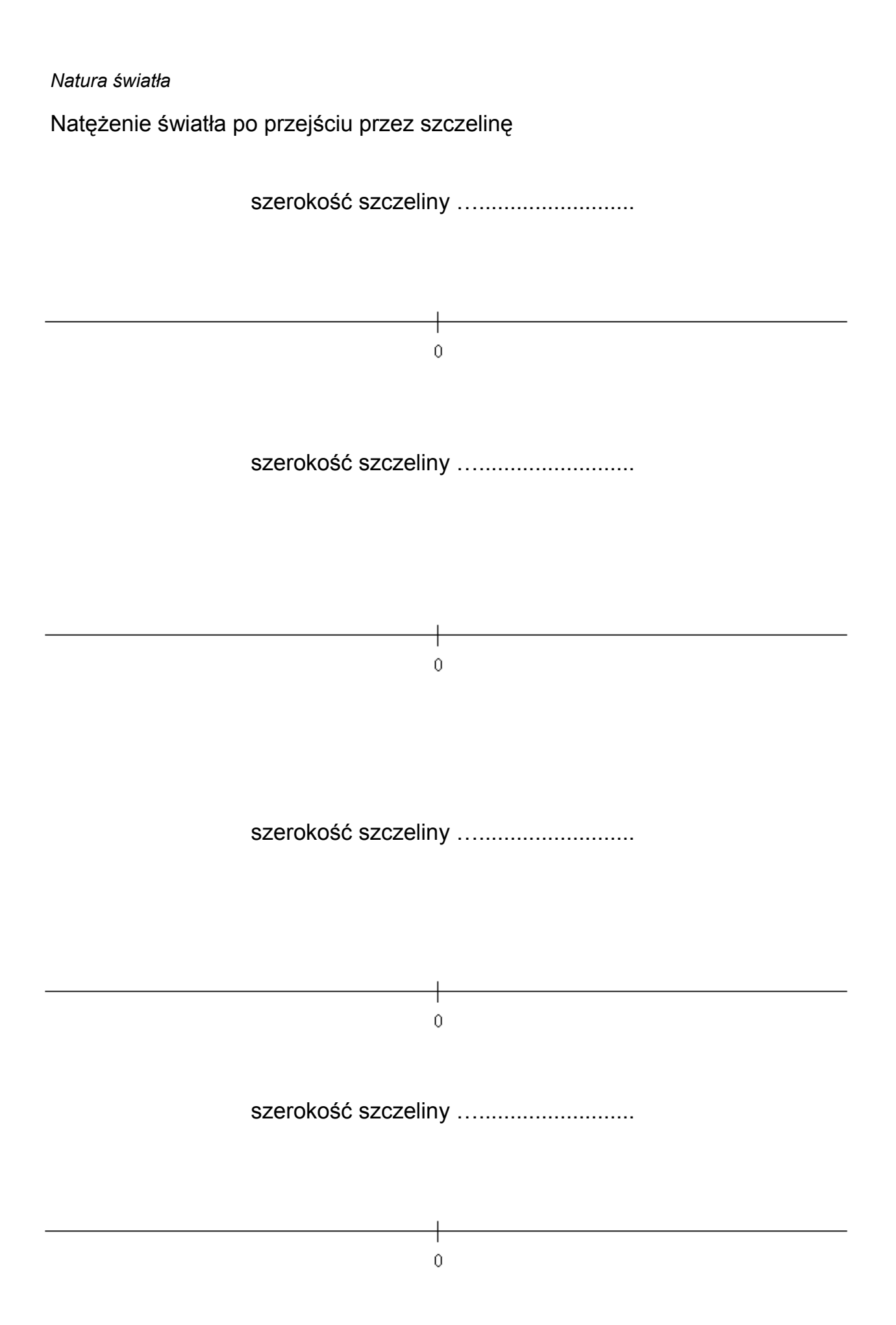

#### **Dyfrakcja światła na otworach o różnych kształtach.**

#### *Cel ćwiczenia*

*…......................................................................................................................................*

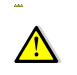

Światło laserowe – możliwość uszkodzenia wzroku.

#### *Niezbędne przedmioty i materiały*

Laser o znanej długości fali, przykładowo o świetle czerwonym (np. λ=635nm) lub świetle zielonym (np. λ=532nm). Klisze fotograficzne z wyciętymi otworami: kwadratowym i okrągłym. Pojedyncza podłużna szczelina o mikrometrycznie regulowanej szerokości. Statyw. Ekran.

#### *Przebieg ćwiczenia*

- 1. Kliszę fotograficzną z kwadratowym lub okrągłym otworem umieszczamy na statywie.
- 2. Statyw z kliszą umieszczamy między laserem a ekranem. Odległość między kliszą z otworem i ekranem powinna wynosić co najmniej 50cm.
- 3. Obserwujemy obrazy dyfrakcyjne wytwarzane przez różne otwory
- 4. Znając średnicę okrągłego otworu na kliszy oraz odległość otwór ekran, sprawdzamy zgodność rozmiarów obserwowanych kolejnych prążków dyfrakcyjnych ze wzorami na położenie minimów i maksimów dyfrakcyjnych (patrz poniżej). Wyniki zapisujemy w tablicy poniżej..

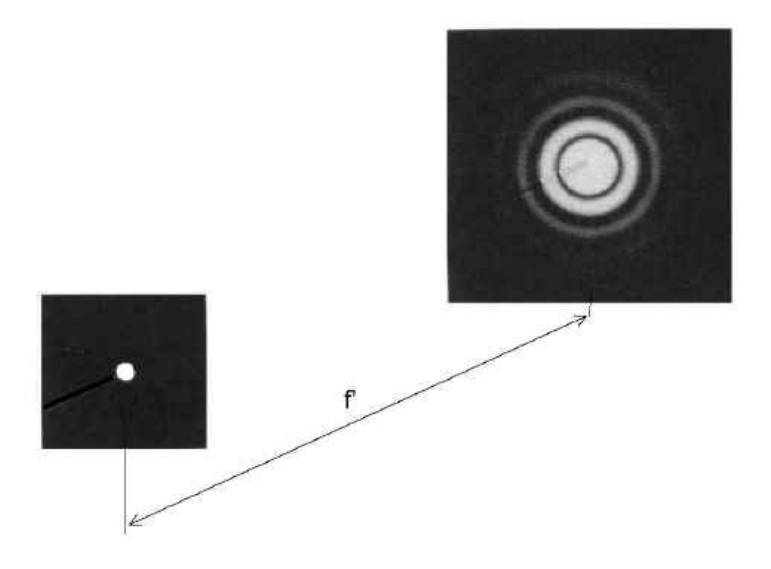

- 5. Umieszczamy regulowaną , maksymalnie rozsuniętą, szczelinę na statywie.
- 6. Umieszczamy statyw ze szczeliną pomiędzy laserem a ekranem, tak aby światło lasera przechodziło przez szczelinę.
- 7. Obserwujemy na ekranie obraz dyfrakcyjny zmieniający się wraz ze zmniejszaniem rozmiarów szczeliny (zdjęcia poniżej, obrazy dyfrakcyjne dla szczeliny najszerszej zdj. lewe górne, aż do szczeliny najwęższej – zdj. prawe dolne)

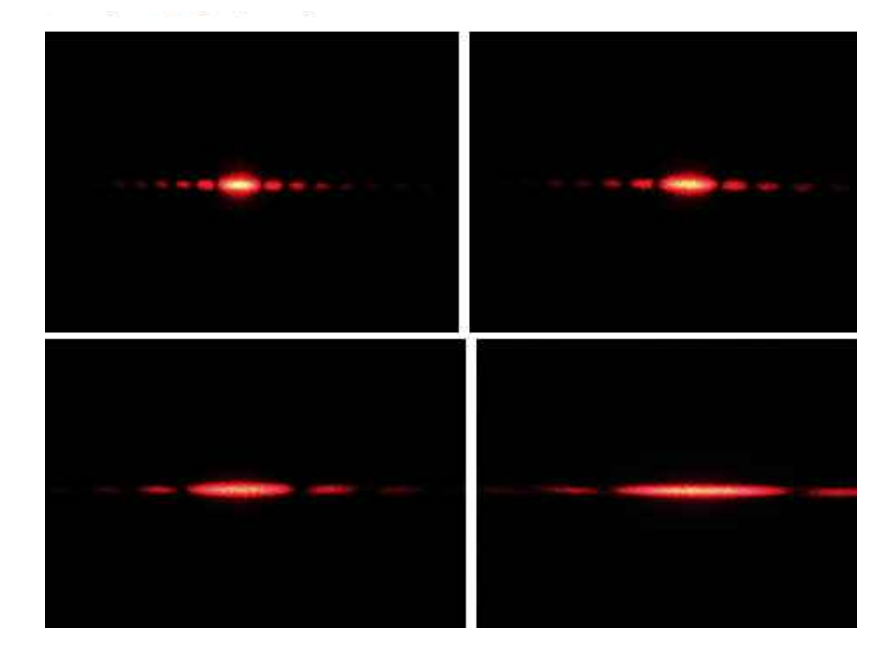

Dyfrakcji (ugięciu) światła na szczelinie towarzyszy zjawisko interferencji fal świetlnych pochodzących z różnych punktów szczeliny. W celu znalezienia położenia pierwszego minimum dyfrakcyjnego wystarczy szczelinę o szerokości *a* podzielić na dwie (lub więcej jak na Rys) równe części, a następnie rozważyć dwa promienie świetlne pochodzące, np. z dolnego brzegu szczeliny i z jej środka (Rys poniżej, promienie 1 i 3). Różnica dróg optycznych tych promieni wynosi *b=(a/2)sinθ* i aby doszło do wygaszenia musi być równa *λ/2*. Otrzymujemy warunek na położenie pierwszego minimum *sinθ = λ/a*. W miejscu pierwszego minimum natężenia fal pochodzących z jednej połowy szczeliny będą się znosić z natężeniami z drugiej. Ze wzoru *sinθ = λ/a* widzimy, że położenie pierwszego minimum zależy bezpośrednio od szerokości szczeliny. Im węższa jest szczelina tym większy jest kąt pod którym obserwujemy pierwsze minimum, a więc tym szersze jest pierwsze maksimum. Zatem położenie kolejnych minimów opisane jest kątem *θ* spełniającym równanie *sinθ = k·λ/a,* zaś położenie maksimów wzorem *sinθ = (k+1/2)·λ/a* , gdzie *k =1, 2 ,3....*

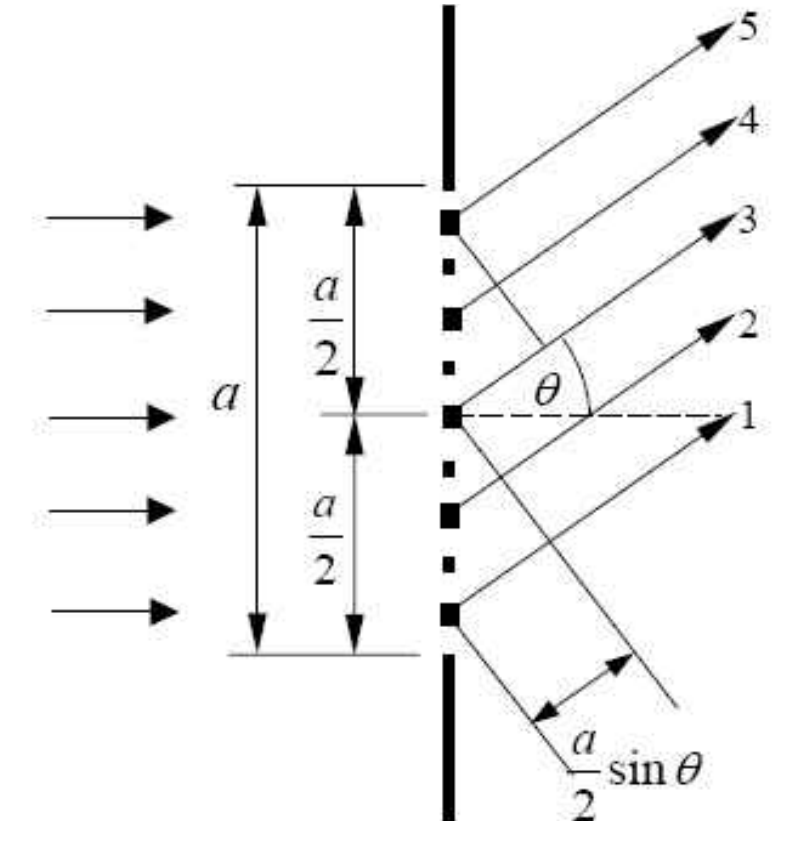

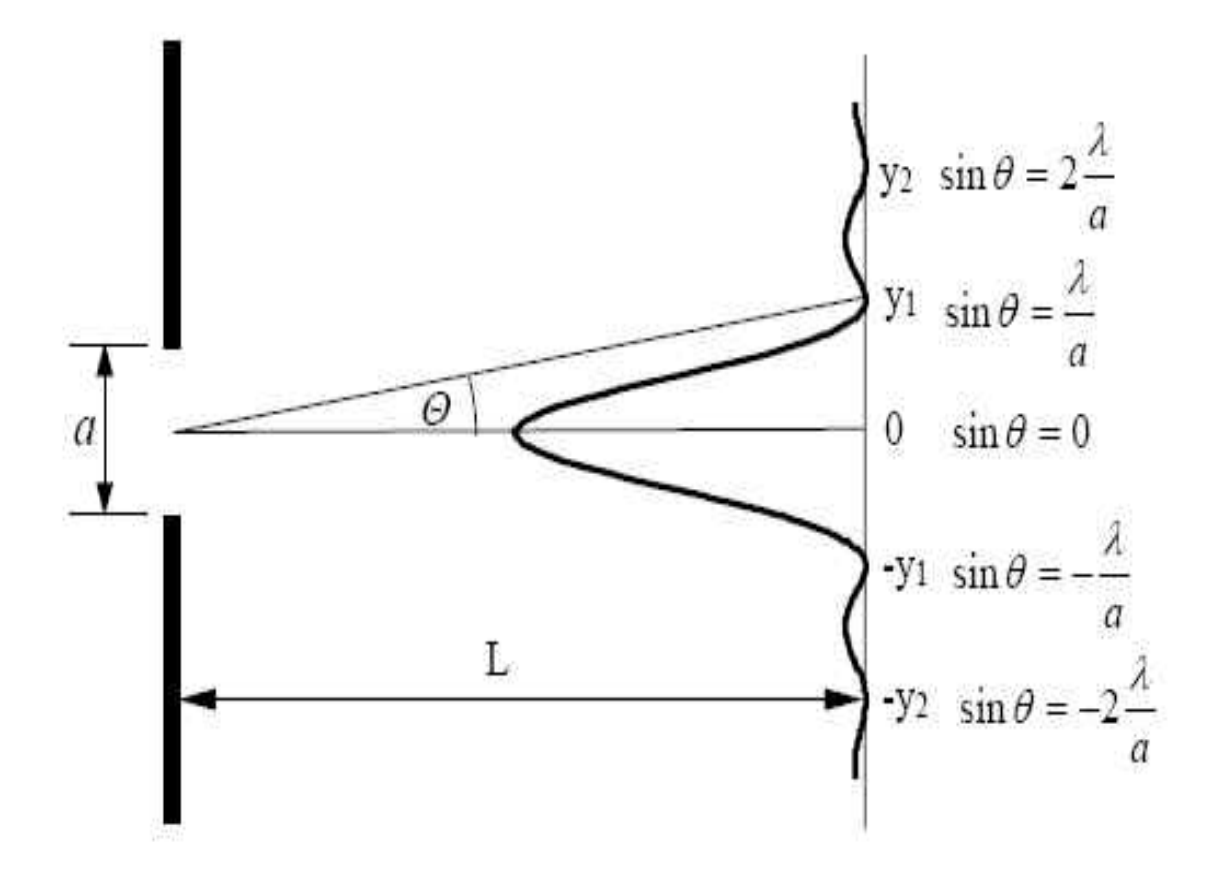

Tabele pomiarów i obliczeń

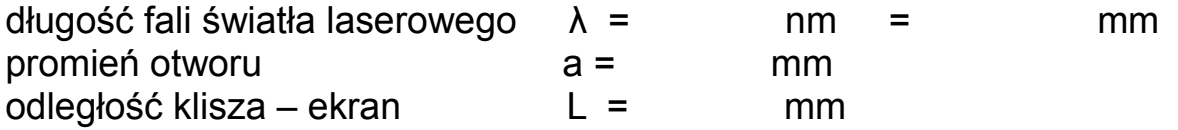

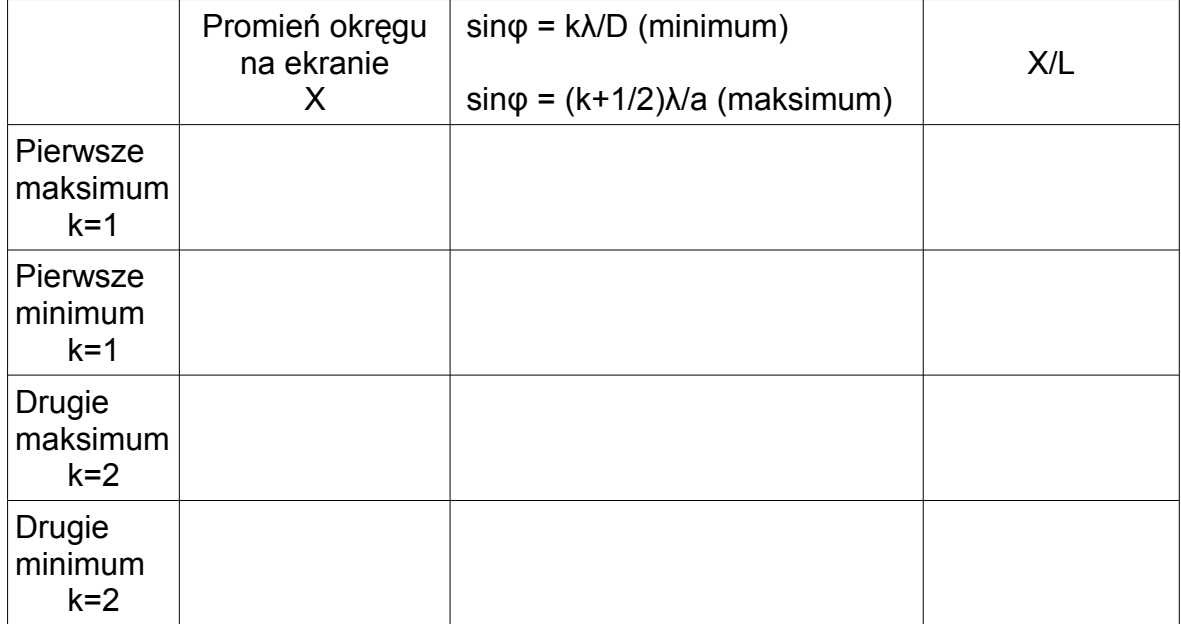

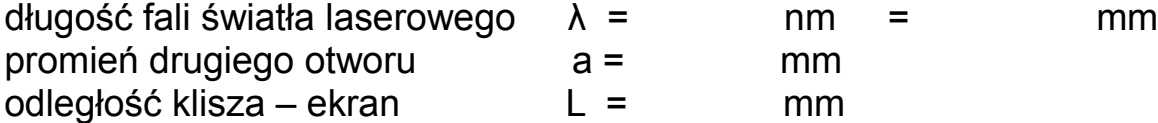

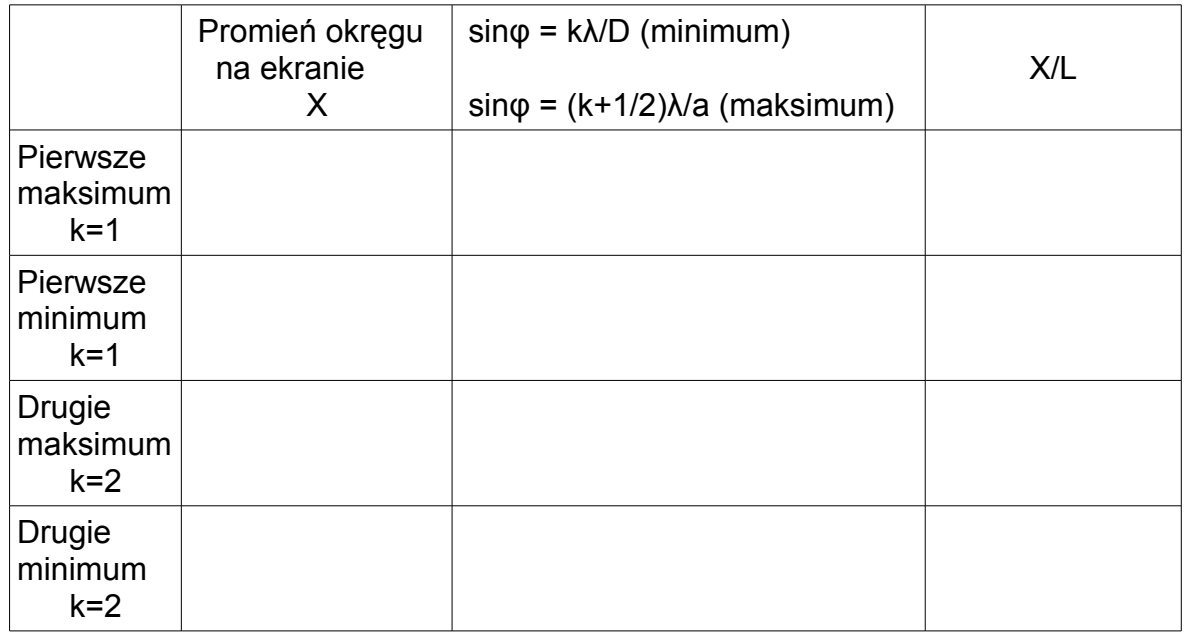

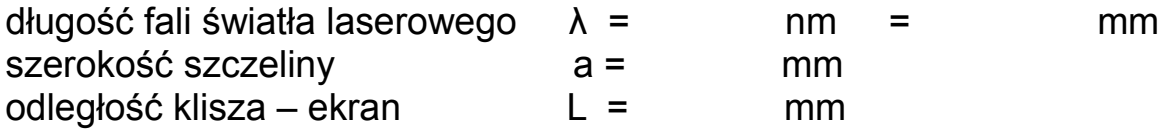

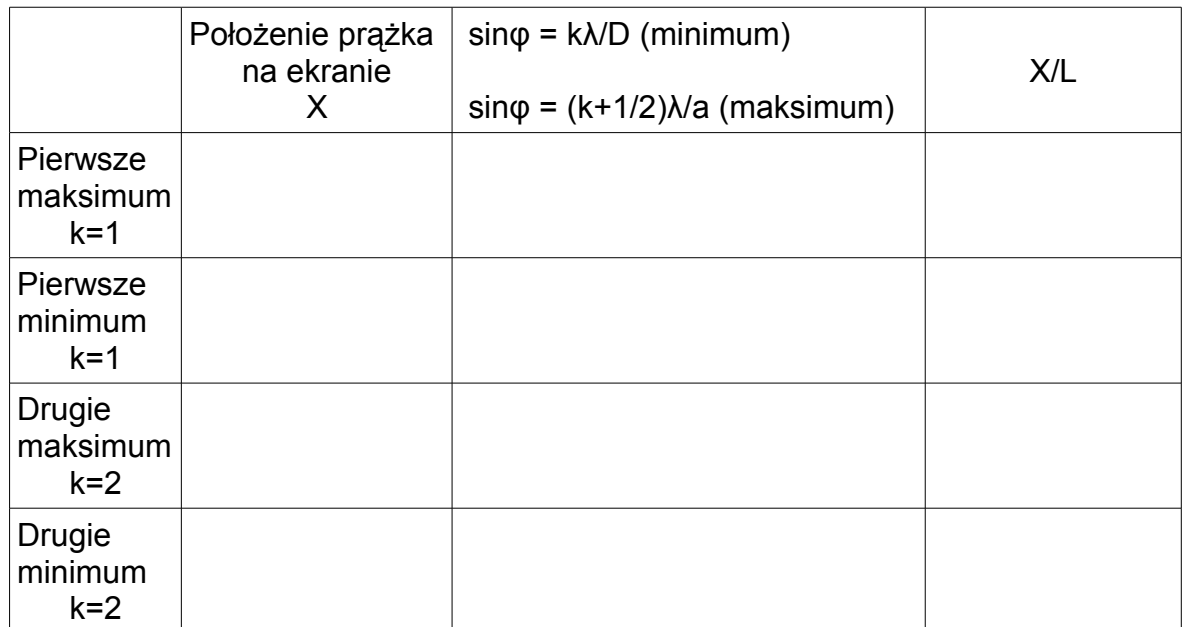

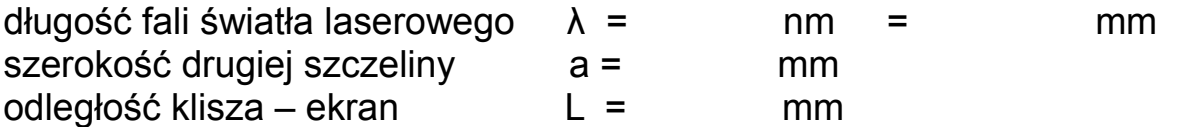

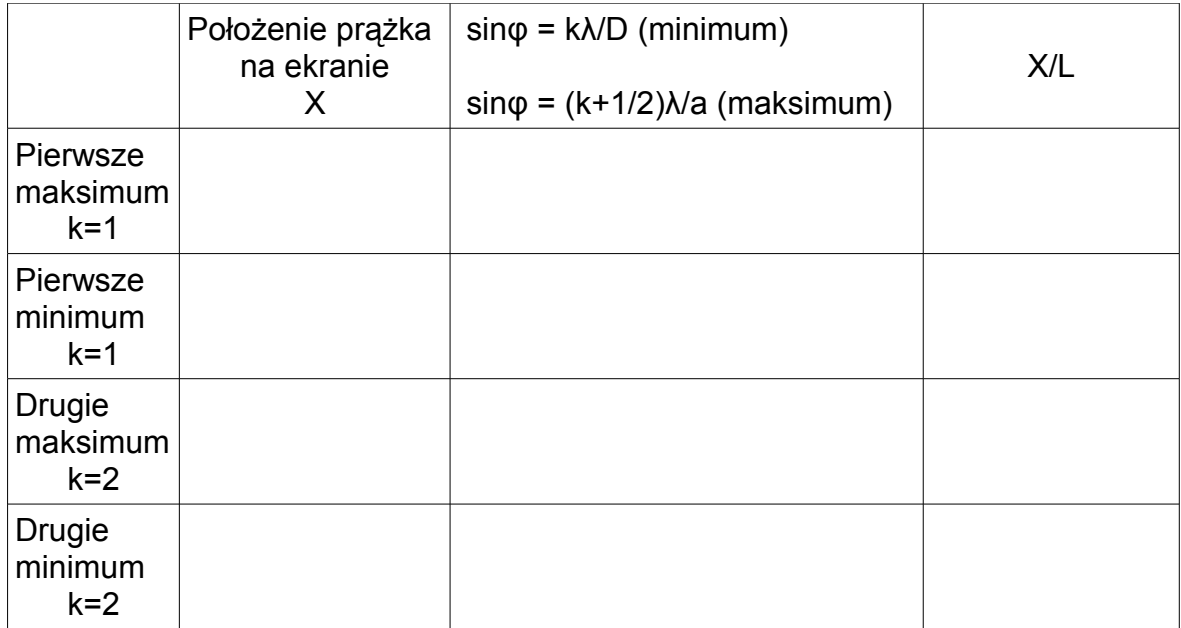

#### **Dyfrakcja światła na różnych przedmiotach.**

*Cel ćwiczenia*

*…......................................................................................................................................*

Światło laserowe – możliwość uszkodzenia wzroku.

#### *Niezbędne przedmioty i materiały*

Laser. Statyw. Ekran. Włos. Cienka szpilka. Żyletka.

#### *Przebieg ćwiczenia*

- 1. Ustawiamy laser i ekran naprzeciwko siebie, najlepiej na ławie optycznej .
- 2. Pomiędzy laser i ekran wstawiamy statyw z włosem, tak aby światło lasera padało na włos.
- 3. Obserwujemy na ekranie obraz dyfrakcyjny powstały na ekranie.
- 4. Na miejsce włosa wstawiamy statyw z cienką szpilką, tak aby ostrze szpilki znalazło się w wiązce światła z lasera.
- 5. Obserwujemy na ekranie obraz dyfrakcyjny powstały na ekranie.
- 6. Pomiędzy laser i ekran wstawiamy statyw z żyletką, tak aby ostrze żyletki znalazło się w wiązce światła lasera.
- 7. Powtarzamy obserwację obrazu dyfrakcyjnego na ekranie.

Naszkicuj obrazy uzyskane na ekranie po oswietleniu światłem lasera włosa, szpilki i żyletki.

#### *Odpowiedz na poniższe pytania*

Czy dyfrakcja zachodzi również na przedmiotach podobnie jak obserwujemy ja na otworach ?

Jaka jest podstawowa różnica między dyfrakcja na przedmiotach a dyfrakcją na otworach ?

#### **Dyfrakcja/interferencja światła. Siatka dyfrakcyjna.**

*Cel ćwiczenia*

*…......................................................................................................................................*

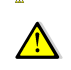

Światło laserowe – możliwość uszkodzenia wzroku.

#### *Niezbędne przedmioty i materiały*

Laser o znanej długości fali, siatka dyfrakcyjna o znanej stałej siatki lub kilka siatek dyfrakcyjnych o różnych stałych siatki. Silne źródło światła białego dające wąską wiązkę światła. Statyw. Ekran.

#### *Przebieg ćwiczenia*

- 1. Ustawiamy laser i ekran naprzeciwko siebie, najlepiej na ławie optycznej.
- 2. Pomiędzy laser i ekran wstawiamy statyw z siatką dyfrakcyjną. Odległość pomiędzy siatką, a ekranem powinna być większa niż 50cm.
- 3. Obserwujemy obraz na ekranie będący wynikiem dyfrakcji i interferencji fal świetlnych.
- 4. Mierzymy położenia kolejnych maksimów na ekranie w stosunku do prążka centralnego ( x ) oraz odległość między siatką a ekranem ( L ).
- 5. Sprawdzamy czy spełniony jest wzór na położenie maksimów interferencyjnych, tj. sin $\varphi = m \cdot \lambda/D = x/L$ , gdzie D - stała siatki dyfrakcyjnej,  $\lambda$  – długość światła laserowego, m – numer kolejnego maksimum
- 6. Wszystkie wyniki pomiarów i obliczeń zapisujemy w tabeli.

Tabela pomiarów i obliczeń

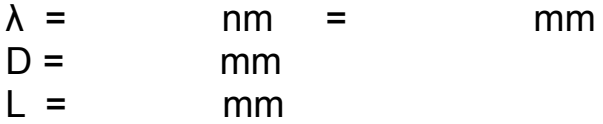

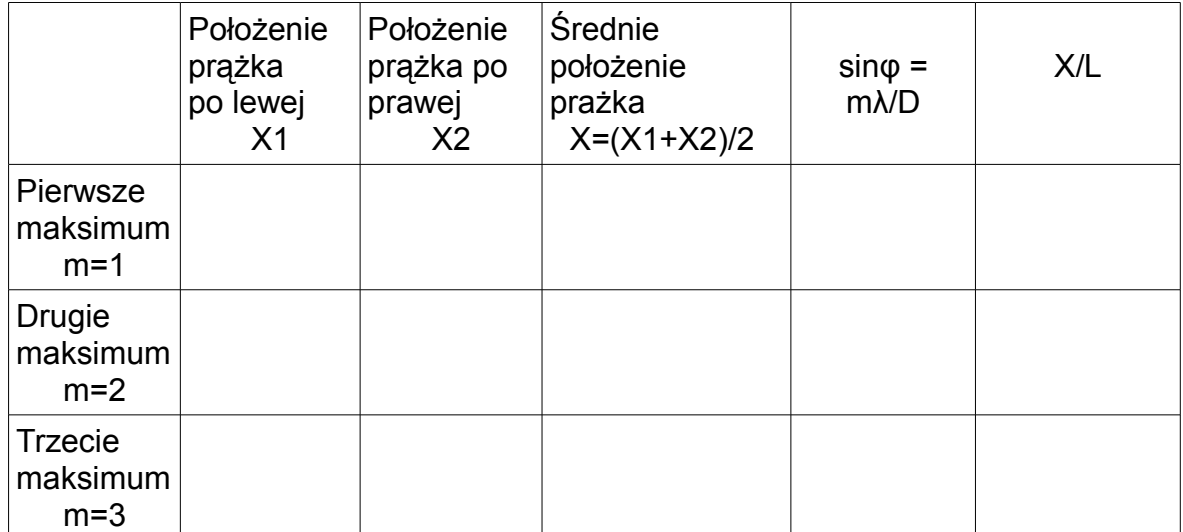

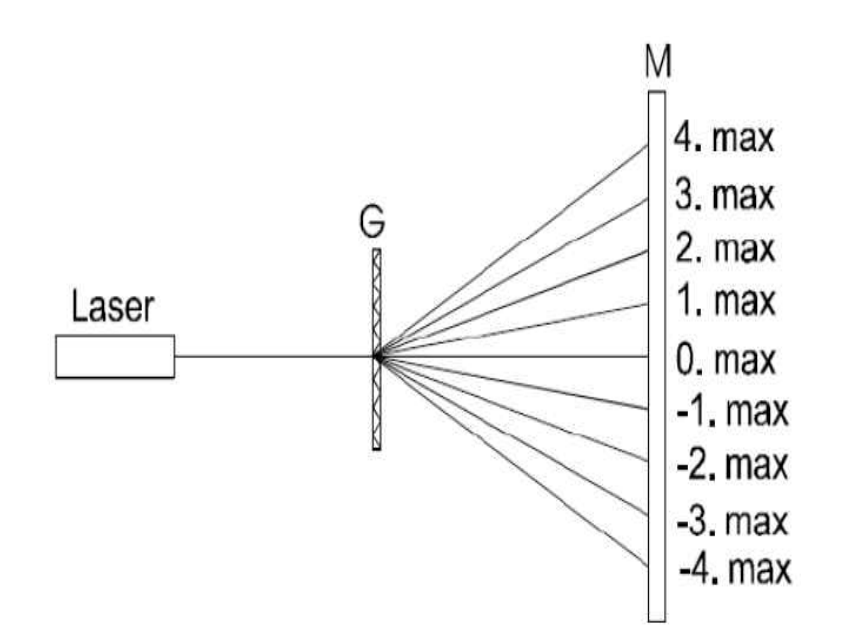

- 7. Zmieniamy laser na źródło światła białego.
- 8. Obserwujemy obraz na ekranie będący wynikiem dyfrakcji i interferencji różnych fragmentów widma światła białego.

Siatka dyfrakcyjna to zespół równoległych, równo oddalonych od siebie szczelin. Podstawowym parametrem siatki dyfrakcyjnej jest tzw. stała siatki czyli odległość między środkami sąsiednich szczelin. Parametr ten decyduje w jakich odległościach od siebie będą obserwowane prążki interferencyjne dla światła o danej długości fali i ustalonej odległości ekran - siatka.

Dyfrakcji (ugięciu) światła na szczelinach towarzyszy zawsze interferencja (nakładanie) fal pochodzących od poszczególnych szczelin. Położenie minimów i maksimów interferencyjnych jest wynikiem nakładania się fal o określonej różnicy fazowej, a ta jest wynikiem różnicy dróg optycznych promieni światła pochodzących z różnych szczelin (Rys).

#### *Odpowiedz na poniższe pytania*

Co możemy zaobserwować na ekranie po oświetleniu siatki dyfrakcyjnej światłem białym ?

Jak można wyjaśnić obraz dla światła białego obserwowany na ekranie ?

Jak zmieni się obraz na ekranie jeśli użyjemy innej siatki dyfrakcyjnej o dużo mniejszej (dużo większej) stałej siatki D ?

Jak zmieni się obraz na ekranie jeśli użyjemy innego lasera o dużo mniejszej (dużo większej) długości fali świetlnej λ ?

# **Wyznaczanie długości fali świetlnej światła laserowego czerwonego i zielonego przy pomocy siatki dyfrakcyjnej 500 linii na 1 mm.**

*Cel ćwiczenia*

*......................................................................................................................................*

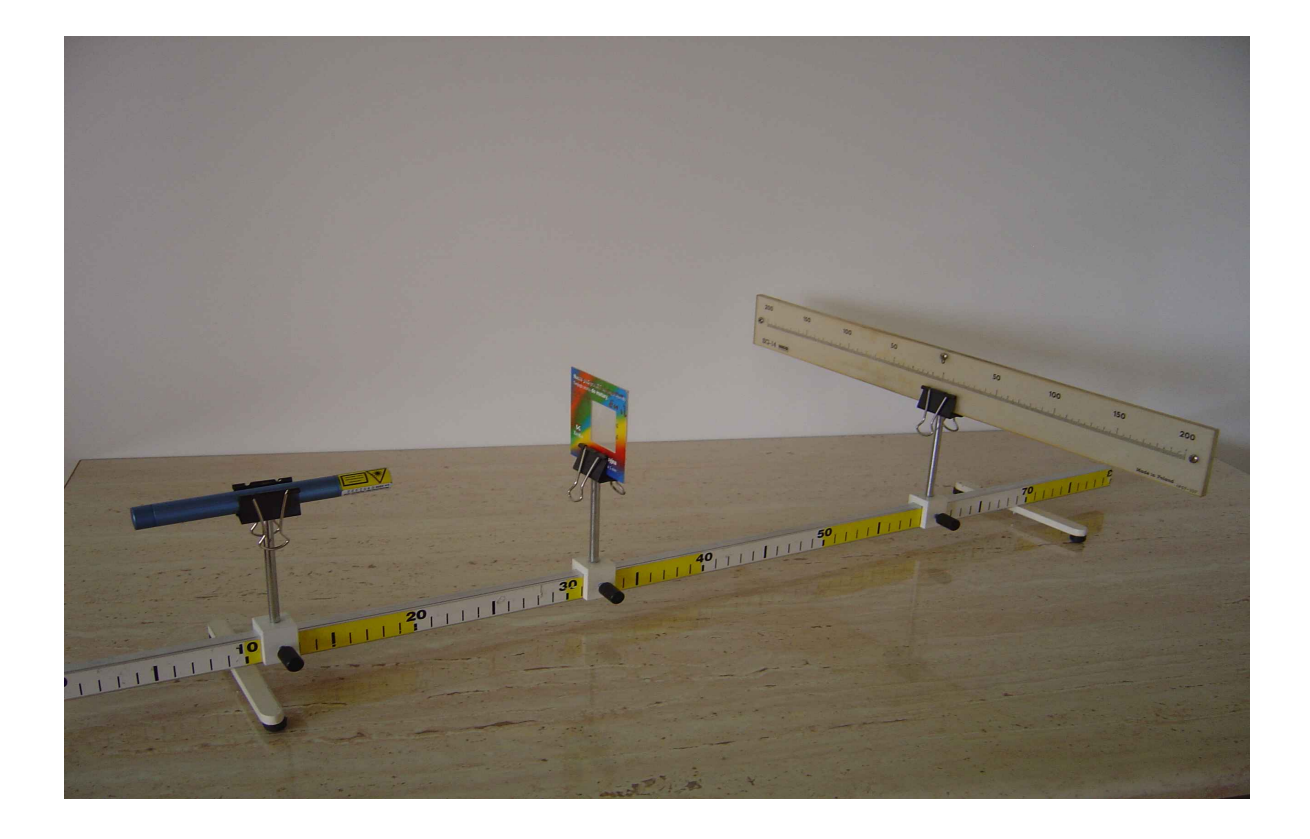

Fot. Układ przyrządów do pomiaru długości fali świetlnej.

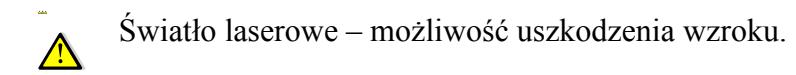

#### *Przebieg ćwiczenia:*

1. Ustawić laser w odległości ok. 40 cm od ekranu i skierować tak aby promień światła wskazywał "O" na skali ekranu

2. Wstawić siatkę dyfrakcyjną między laser a ekran w odległości ok. 20 cm od ekranu. Włączyć laser – światło z lasera po przejściu przez siatkę dyfrakcyjną utworzy na ekranie, symetrycznie położone względem prążka centralnego, prążki interferencyjne pierwszego i słabiej widoczne drugiego rzędu.

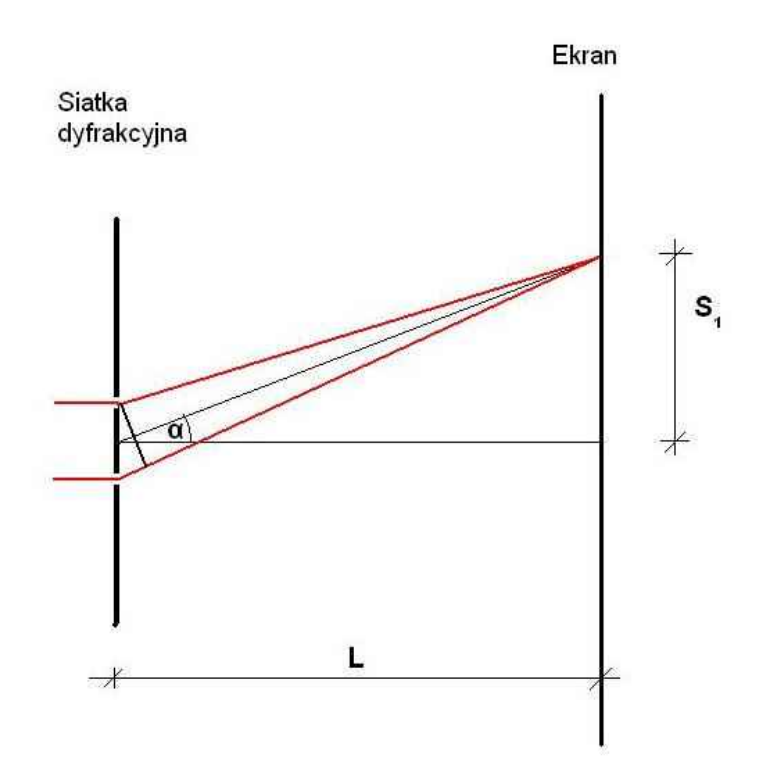

Rys. Schemat przejścia światła przez siatkę dyfrakcyjną.

- 3. Odczytać na skali ekranu odległości  $S_1$  i  $S_2$  (w milimetrach) między prążkiem centralnym a prążkami pierwszego rzędu z prawej i z lewej strony. Obliczyć średnią wartość  $S=(S_1+S_2)/2$ .
- 4. Zmierzyć odległość L między siatką dyfrakcyjną a ekranem .
- 5. Obliczyć stałą siatki d = 1/J , gdzie J ilość linii na 1 mm szerokości siatki dyfrakcyjnej
- 6. Przy pomocy kalkulatora obliczyć długość fali światła laserowego  $\lambda_1$  ze wzoru:  $\lambda_1 = dS/(S^2 + L^2)^{1/2}$  ....
- 7. Odczytać na skali ekranu odległości S<sub>3</sub> i S<sub>4</sub> między prążkiem centralnym a prążkami drugiego rzędu z prawej i lewej strony. Obliczyć średnią wartość  $S=(S_1+S_2)/2$  i obliczyć przy pomocy kalkulatora długość fali światła laserowego  $\lambda_2$  ze wzoru:  $\lambda_2$  =  $0,5dS/(S^2+L^2)^{1/2}$ .
- 8. Obliczyć wartość średnią długości fali dla światła czerwonego z lasera  $\lambda_{cz} = (\lambda_1 + \lambda_2)/2$ .
- 9. Powtórzyć czynności 1-7 dla lasera z zieloną barwą promienia światła.
- 10. Obliczyć wartość średnią długości fali dla światła zielonego z lasera  $\lambda_z = (\lambda_1 + \lambda_2)/2$ .
- 11. Wyniki zapisać w poniższym formularzu

Wyniki i obliczenia:

#### dla światła czerwonego:

S1 = …................ mm , S2 = ….................. mm S = ( S1 + S2 ) / 2 =................................ mm L = …......................mm  $d = 1/J = 1/500$  mm = 0,002 mm  $\lambda_1 = d S/(S^2 + L^2)^{1/2} =$  mm S3 = ….................mm , S4 = …..................mm S = ( S3 + S4 ) / 2 = …............................mm λ2 = 0,5 d S / (S<sup>2</sup>+L<sup>2</sup> ) 1/2 = ….......................mm **λczerwony** = ( λ1 + λ2 ) / 2 = …..........................mm

#### dla światła zielonego

S1 = …................ mm , S2 = ….................. mm S = ( S1 + S2 ) / 2 =................................ mm L = …......................mm  $d = 1/J = 1/500$  mm = 0,002 mm  $\lambda_1 = d S/(S^2 + L^2)^{1/2} =$  mm S3 = ….................mm , S4 = …..................mm S = ( S3 + S4 ) / 2 = …............................mm λ2 = 0,5 d S / (S<sup>2</sup>+L<sup>2</sup> ) 1/2 = ….......................mm **λzielony** = ( λ1 + λ2 ) / 2 = …..........................mm

Sprawdź czy znaleziona długość fali rzeczywiście odpowiada obserowanej barwie światła Zaznaczając długość fali na barwnym diagramie ponizej.

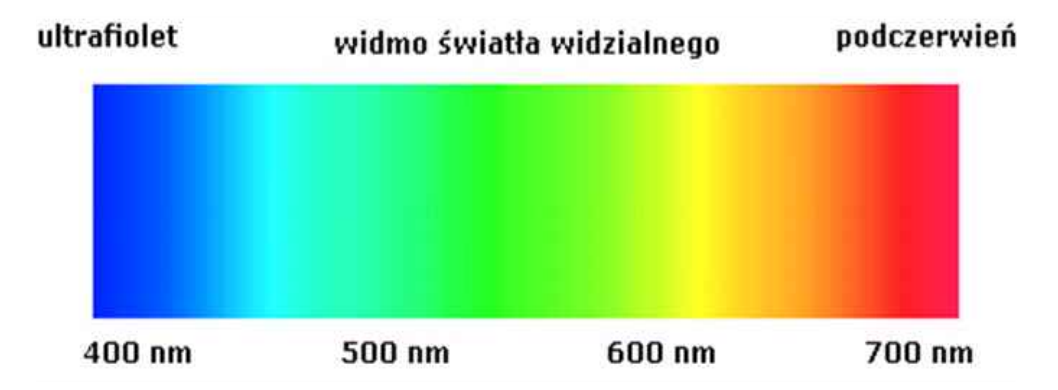

## **Wyznaczanie zależności natężenia wiązki światła, przechodzącego przez układ polaryzator – analizator , od kąta skręcenia polaryzatora.**

*Cel ćwiczenia*

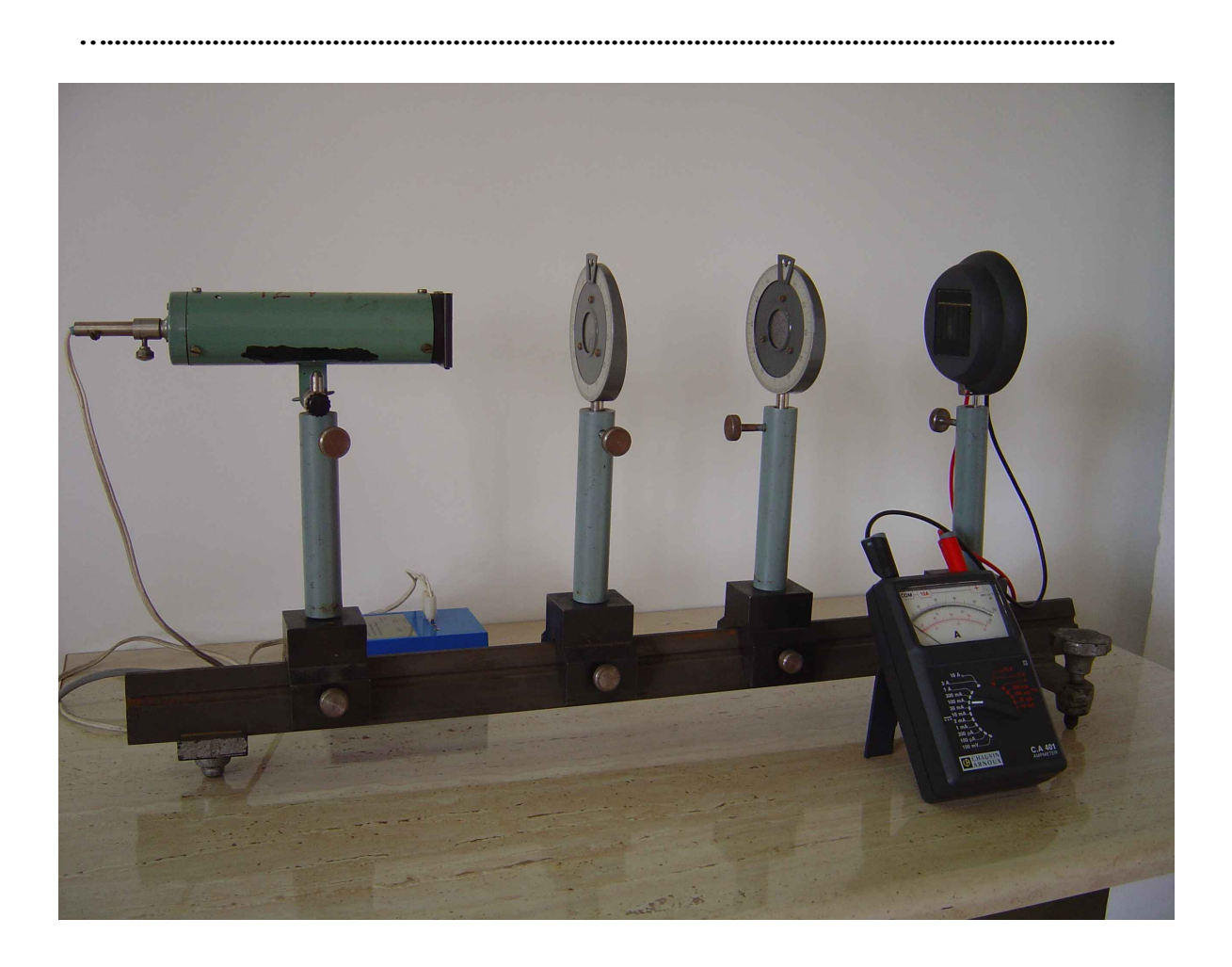

Fot. Zestaw do wyznaczania zależności natężenia wiązki światła, przechodzącego przez układ polaryzator-analizator, od kąta skręcenia polaryzatora

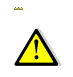

Zasilanie napięciem 230V. Możliwość oparzenia.

Przebieg ćwiczenia:

1. Ustawić układ pomiarowy zgodnie z Fot. Na ławie optycznej umieszczone są: źródło światła z transformatorem zasilającym, polaryzator, analizator, fotoogniwo i miernik prądu fotoelektrycznego.

- 2. Polaryzator i analizator obrócić tak, aby płaszczyzna polaryzacji była pionowa wskazówki na ruchomych elementach ustawione na "0".
- 3. Włączyć transformator zasilający źródło światła i dobrać odpowiedni zakres pomiarowy na amperomierzu podłączonym do fotoogniwa.
- 4. Zapisać w tabeli kąt skręcenia polaryzatora 0° i odczytaną wartość prądu fotoelektrycznego.
- 5. Obracać polaryzator kolejno co 10°, zapisując w tabeli wartość kąta skręcenia polaryzatora względem analizatora i wielkość prądu odczytaną z miernika.
- 6. Wszystkie wyniki zapisac w tabeli poniżej.
- 7. Przez zaznaczone punkty przeciągnąć linię otrzymując wykres zależności natężenia wiązki światła, przechodzącego przez układ polaryzator-analizator, od kąta skręcenia polaryzatora

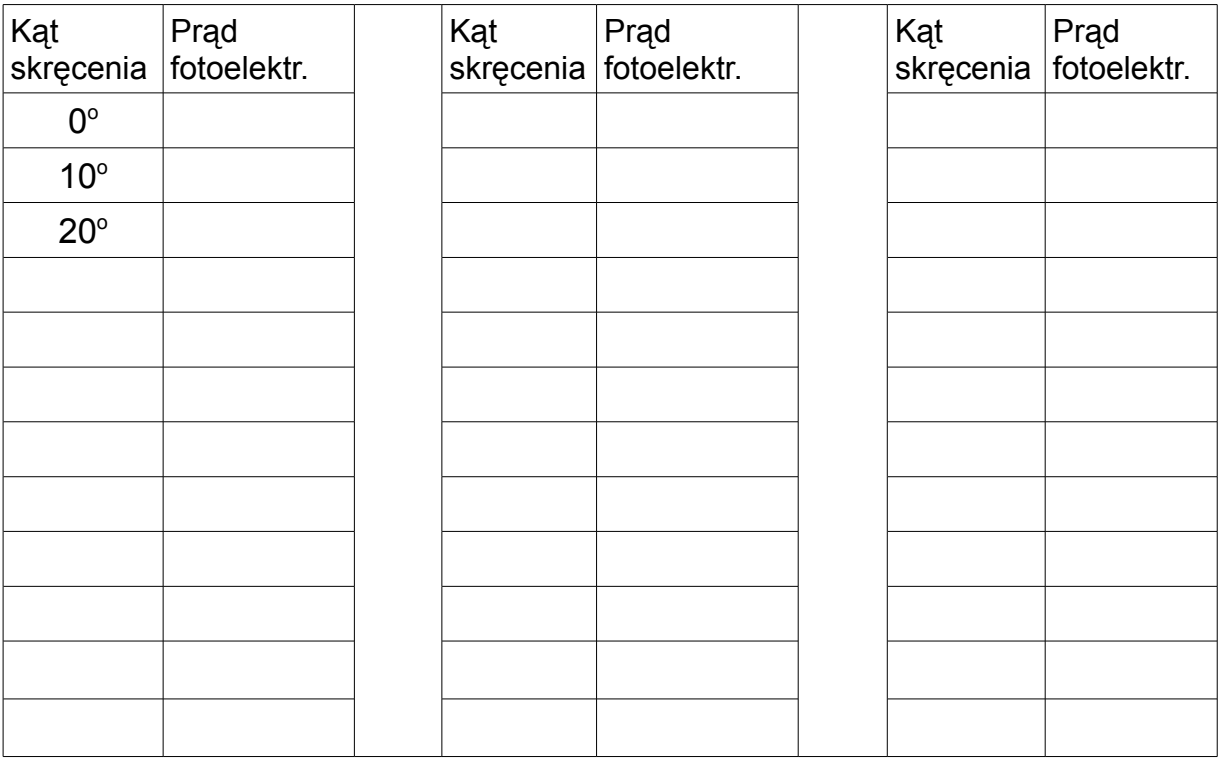

 $\begin{tabular}{|p|} \hline \textbf{prad} \\ \hline \textbf{footoelektryczny} \end{tabular}$ 

kąt skręcenia polaryzatora

## **Wyznaczanie kąta całkowitej polaryzacji przez odbicie (kąta Brewstera) dla płytki szklanej.**

*Cel ćwiczenia*

*…......................................................................................................................................*

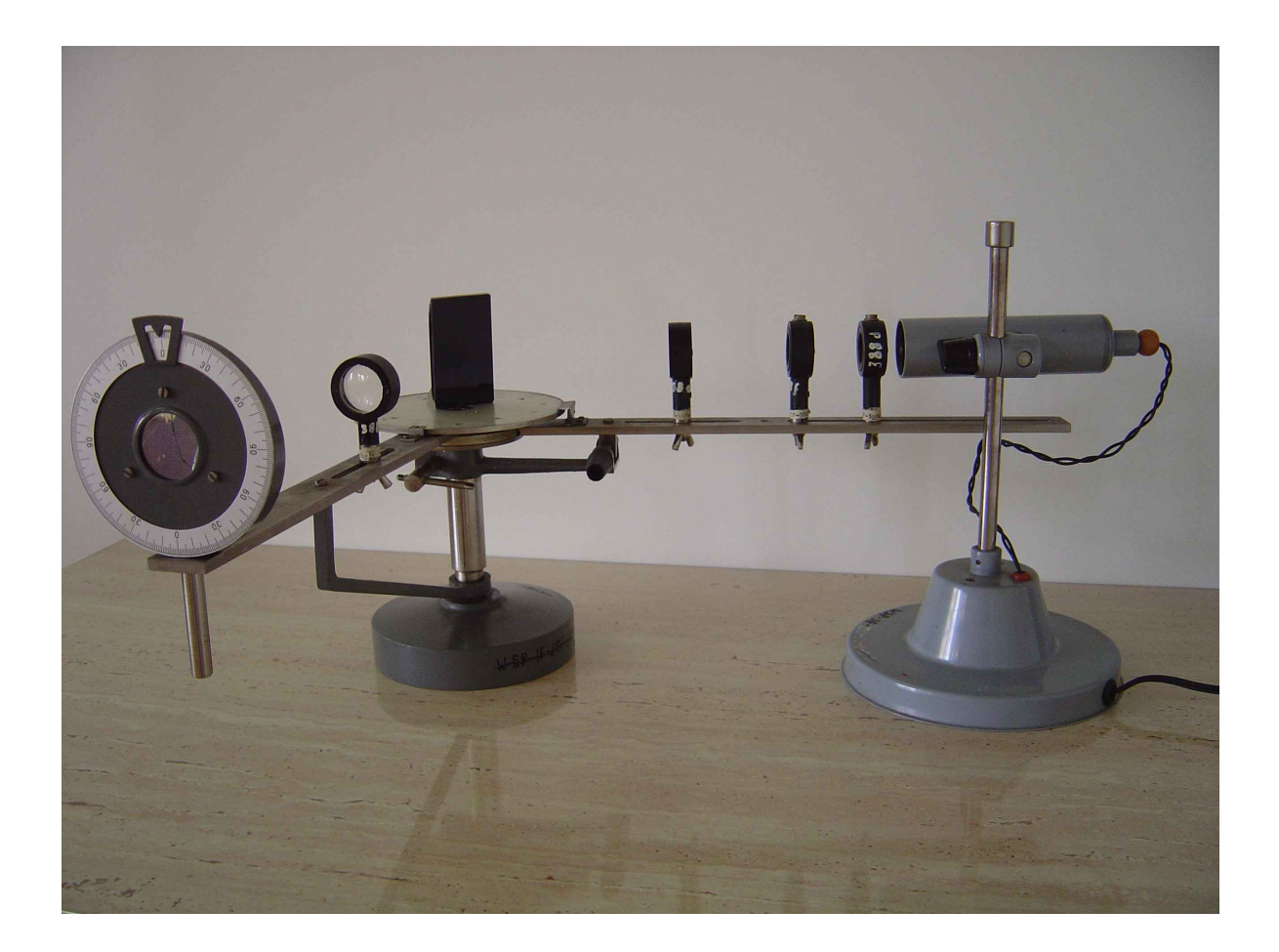

Fot. Zestaw do wyznaczania kąta Brewstera.

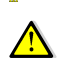

Zasilanie napięciem 230V. Możliwość oparzenia.

Przebieg ćwiczenia:

1. Ustawić przyrządy jak na Fot. Na nieruchomym ramieniu przyrządu umieszczony jest w obrotowej oprawce polaroid spełniający rolę analizatora. Przy ruchomym ramieniu

z trzema soczewkami ustawiony jest oświetlacz a w osi ramienia jest tarcza z płytką z ciemnego szkła.

- 2. Płytkę do polaryzacji światła przez odbicie ustawić przy linii przechodzącej przez 90<sup>°</sup> i 270° widocznej na obrotowej tarczy z podziałką kątową. Prosta prostopadła do płytki przechodzi wówczas przez 0° na skali tarczy.
- 3. Analizator ustawić tak, aby jego płaszczyzna polaryzacji była pionowa (wskazówka na analizatorze ustawiona u góry na  $\omega$ .
- 4. Ustawić tarczę obrotową tak, aby wskazówka przy nieruchomym ramieniu przyrządu wskazywała kąt 10°

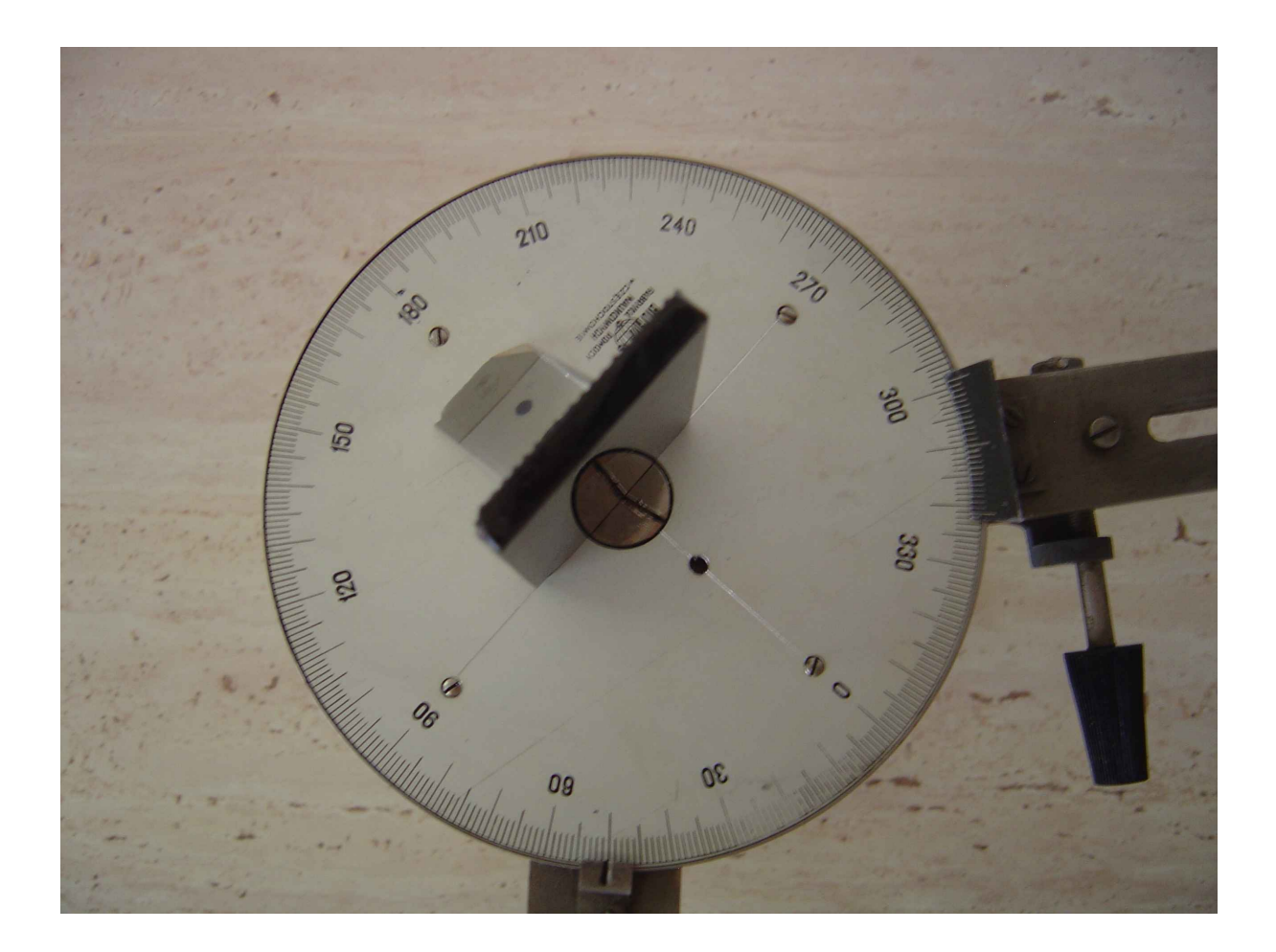

Fot. Przykładowe ustawienie tarczy z podziałką kątową i ramion dla kąta padania 50 $^{\circ}$ .

- 5. Ruchome ramię przekręcamy tak, aby wskazówka przy nim wskazywała 350° na tarczy z podziałką kątową. Kąt padania promieni światła ze źródła światła na płytkę będzie wówczas wynosił 10° i będzie oczywiście równy kątowi odbicia.
- 6. Ustawić oświetlacz na wprost soczewek kształtujących wiązkę światła i włączyć. Patrząc przez analizator na płytkę powinno być widoczne jasne oświetlenie.
- 7. Obrócić płaszczyznę polaryzacji analizatora przez obrót o 90° i sprawdzić czy uzyskane zostało zaciemnienie wiązki światła.
- 8. Ustawić analizator w położeniu pierwotnym (na "0").
- 9. Zwiększyć kąt padania i odbicia o 10°. Ustawić tarczę obrotową tak, aby wskazówka przy nieruchomym ramieniu przyrządu wskazywała kąt 20°, natomiast ruchome ramię przekręcić na 340°.
- 10. Ustawić odpowiednio oświetlacz i sprawdzić czy po przekręceniu analizatora uzyskane zostanie zaciemnienie wiązki światła.
- 11. Zwiększać stopniowo w podany sposób kąty padania i odbicia aż uzyskane zostanie największe zaciemnienie wiązki odbitego światła po przekręceniu analizatora.
- 12. Znaleziony kąt padania to kąt całkowitej polaryzacji światła przez odbicie kąt Brewstera.
- 13. Znając kąt Brewstera  $\alpha_B$  można przy pomocy kalkulatora obliczyć współczynnik załamania ośrodka od którego następowało odbicie światła (w tym wypadku szkła) :  $n=$ **tg**  $\alpha_B$  (Rys.)

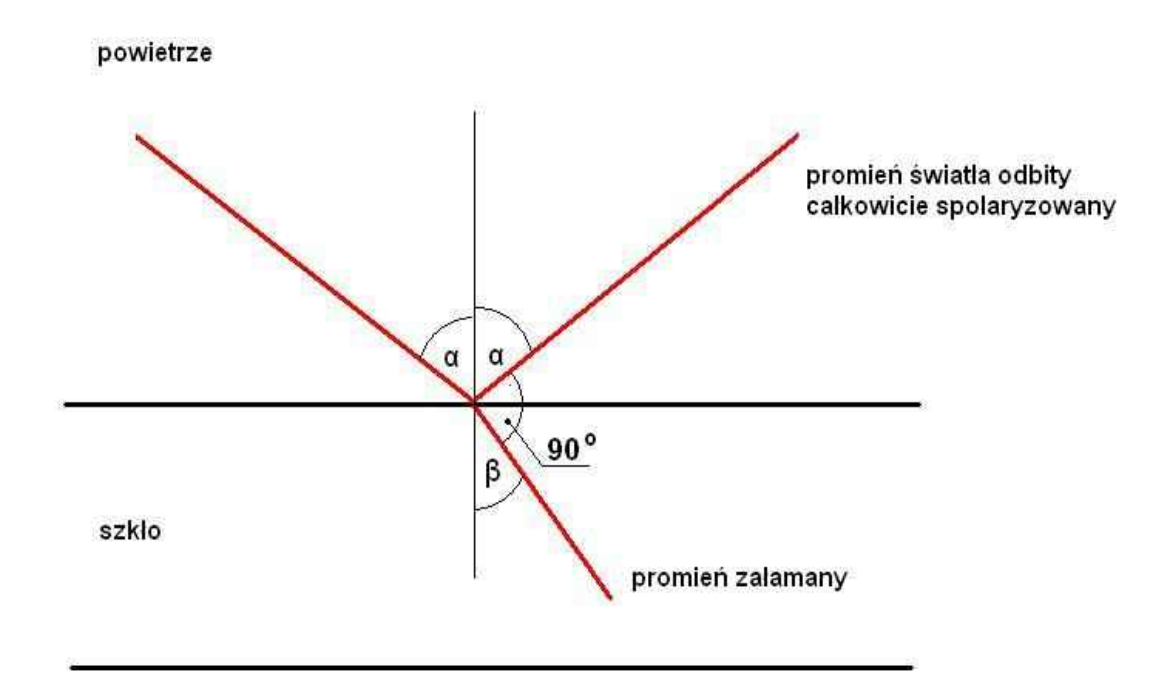

Rys. Schemat polaryzacji światła przez odbicie.

14. Wyniki zapisać poniżej

Kąt całkowitej polaryzacji światła wynosi  $\alpha_{\text{B}} =$  ...........................

Współczynnik załamania szkła wynosi  $n = tg \alpha_B =$  ....................

Należy zwrócić uwagę, ze funkcja tangens szybko rośnie w zkresie kątów powyżej 45° np. tangens rośnie od 1.0 do 2.4 dla kątów w zakresie 45-64°, a zatem wyznaczenie kąta Brewstera musi być wykonane stosunkowo dokładnie.

Porównać uzyskany współczynnik z tabelą poniżej.

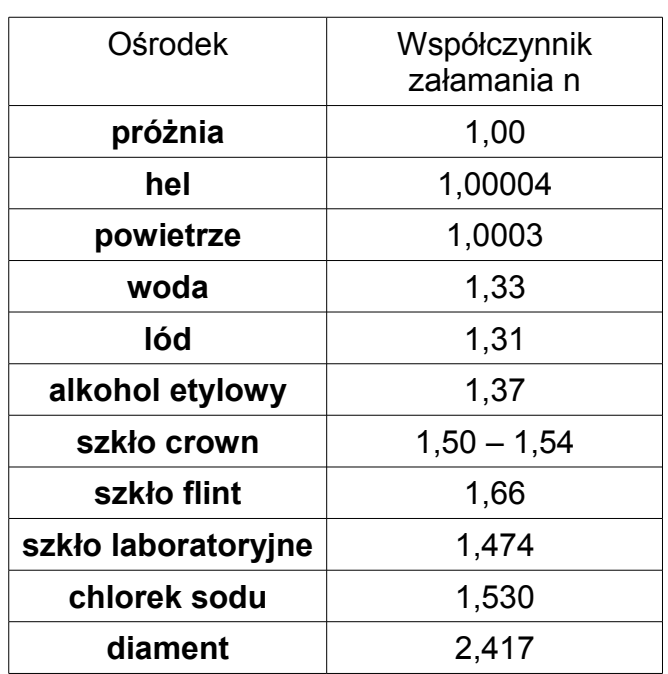

 **Badanie zależności prądu fotoelektrycznego od odległości źródła światła od powierzchni fotoogniwa. Sprawdzenie prawa pochłaniania światła ( prawo Lamberta J=Jo e-kx ).**

*…......................................................................................................................................*

#### *Cel ćwiczenia*

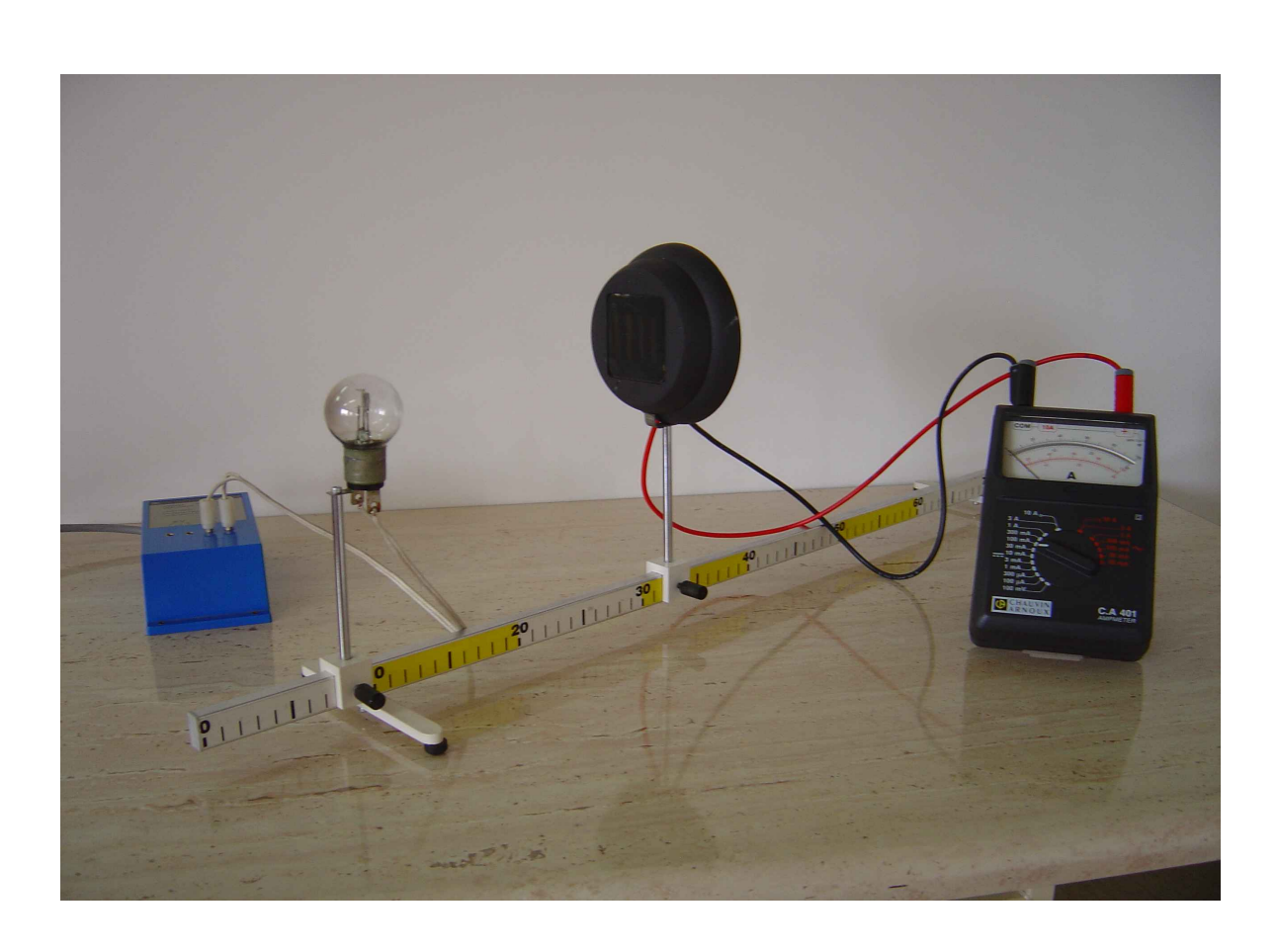

Fot. Zestaw doświadczalny do badania zależności prądu fotoelektrycznego od odległości źródła światła od powierzchni fotoogniwa .

*Przebieg ćwiczenia:*

- 1. Ustawić punktowe źródło światła i fotoogniwo w odległościach 10 cm od końców ławy optycznej.
- 2. Włączyć transformator zasilający żarówkę.
- 3. Dobrać odpowiedni zakres pomiarowy miernika prądu fotoelektrycznego.
- 4. Odczytać odległość między włóknem żarówki a powierzchnią fotoogniwa oraz odpowiadającą tej odległości wielkość prądu i zapisać te wartości do tabeli pomiarów.
- 5. Zmniejszać stopniowo odległość między włóknem żarówki a fotoogniwem zapisując odległość i wielkość prądu do tabeli. Zmienić zakres pomiarowy miernika w razie potrzeby.
- 6. Na układzie współrzędnych *odległość prąd fotoelektryczny* zaznaczyć punkty z tabeli pomiarowej.
- 7. Przez zaznaczone punkty przeciągnąć flamastrem linię otrzymując wykres zależności prądu fotoelektrycznego od odległości od źródła światła.
- 8. Ustawić żarówkę i fotoogniwo w odległości 30 cm. Włączyć żarówkę.
- 9. Odczytać i zapisać do tabeli poniżej wielkość prądu fotoelektrycznego *I0* i grubość płytki pochłaniającej światło  $($  .0").

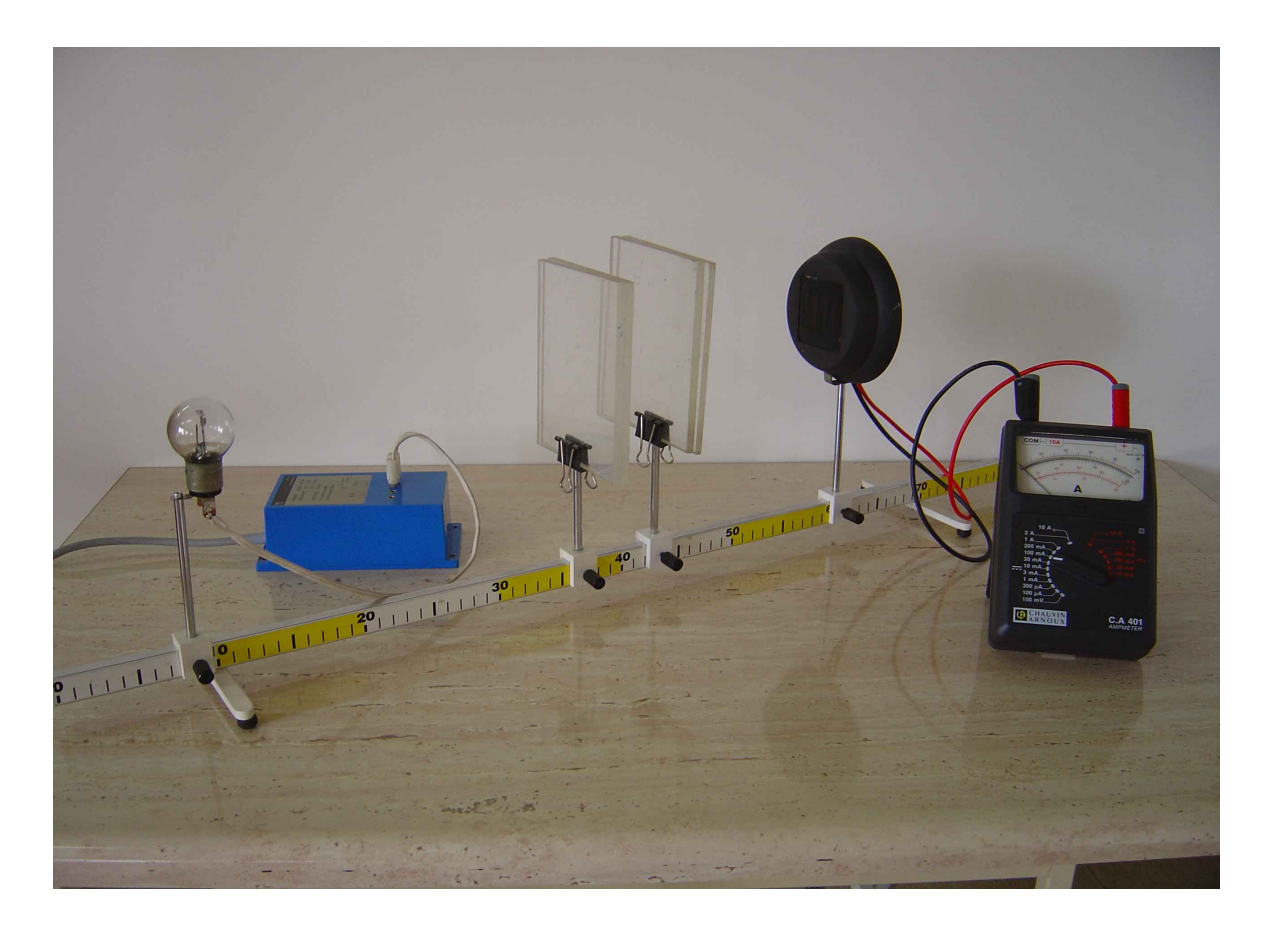

Fot. Układ do sprawdzania prawa pochłaniania światła.

- 10. Między żarówkę a fotoogniwo wstawić w uchwycie jedną płytkę ze szkła organicznego.
- 11. Odczytać i zapisać do tabeli wielkość prądu fotoelektrycznego *I<sup>1</sup>* , zmierzyć i zapisać grubość płytki
- 12. Wstawiać kolejne płytki (Fot.) i zapisywać kolejne pomiary w tabeli poniżej.
- 13. Na układzie współrzędnych zaznaczyć punkty z tabeli i narysować wykres zależności prądu fotoelektrycznego od grubości warstwy pochłaniającej światło.
- 14. Przyjmując średnią grubość jednego filtru jako *l, s*prawdzamy czy zanotowane wartości prądów spełniają prawo Lamberta – Beera :  *log I0/In = α·c·n·l* gdzie *n* – ilość filtrów ustawionych między laserem a fotodiodą, *l* – grubość pojedynczego filtru

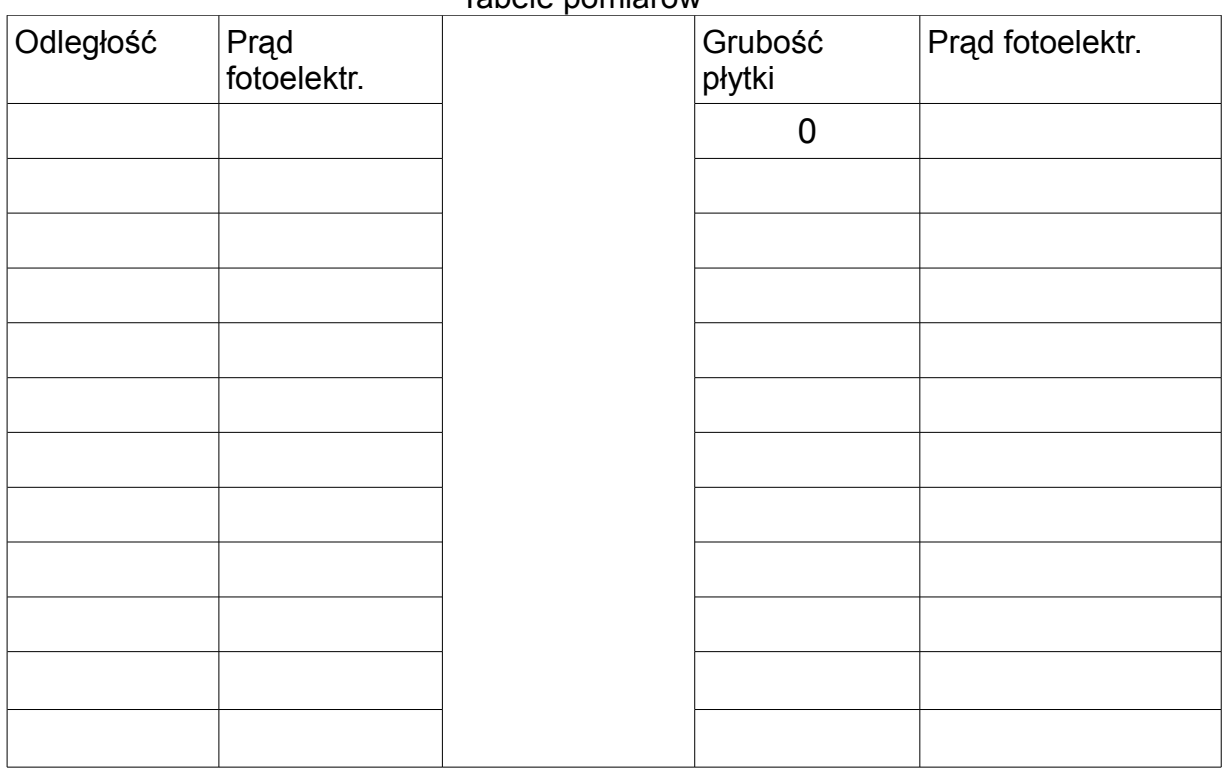

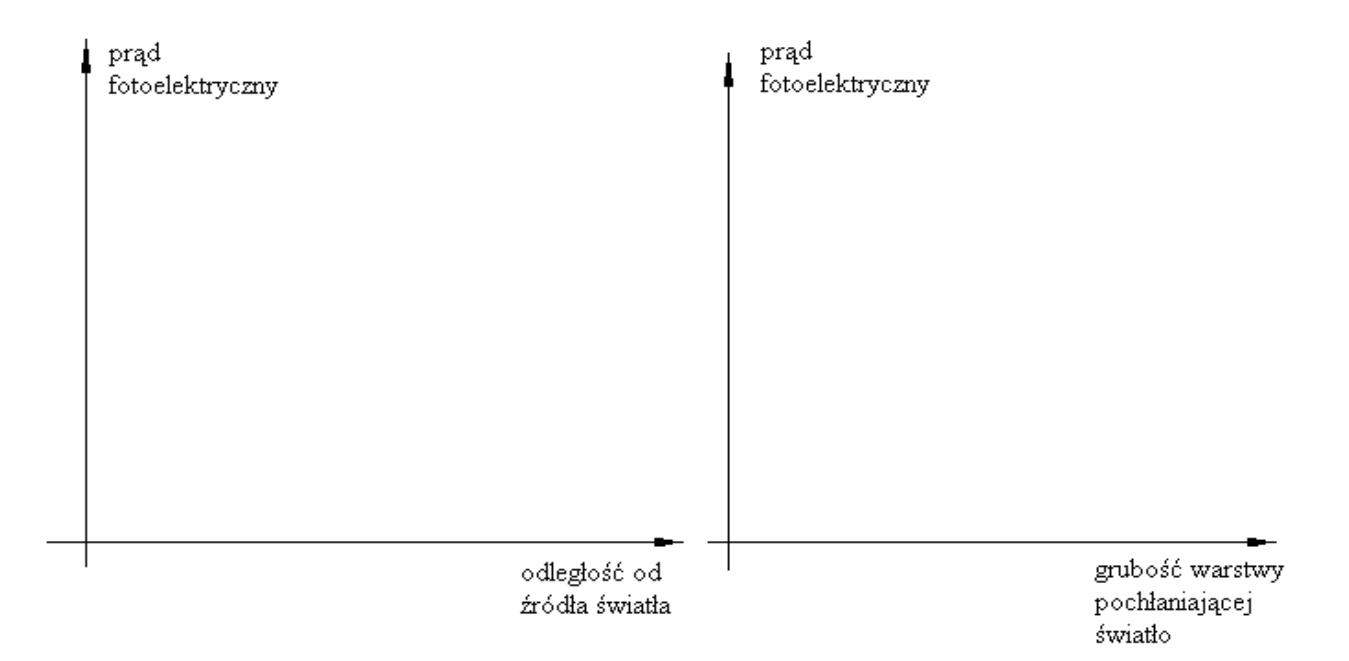

#### Tabele pomiarów

## Grubość pojedynczego filtru l =

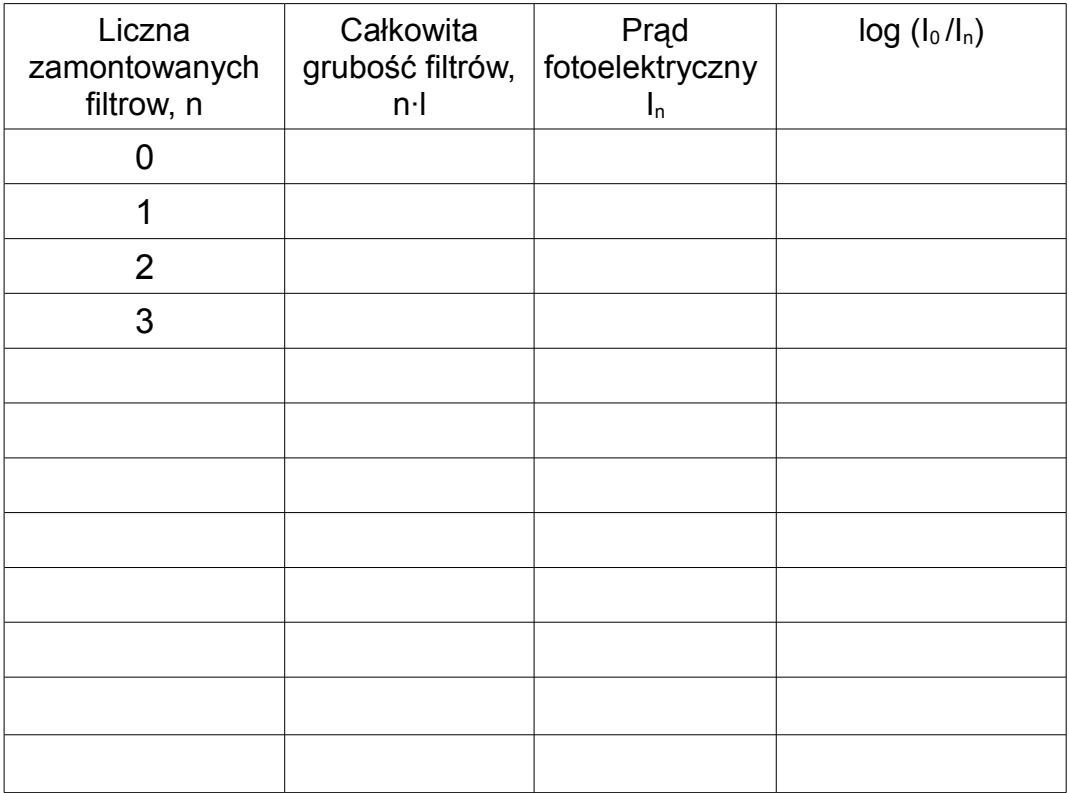

## **Otrzymywanie obrazu interferencyjnego wiązki światła laserowego w interferometrze Michelsona.**

*Cel ćwiczenia*

*…......................................................................................................................................*

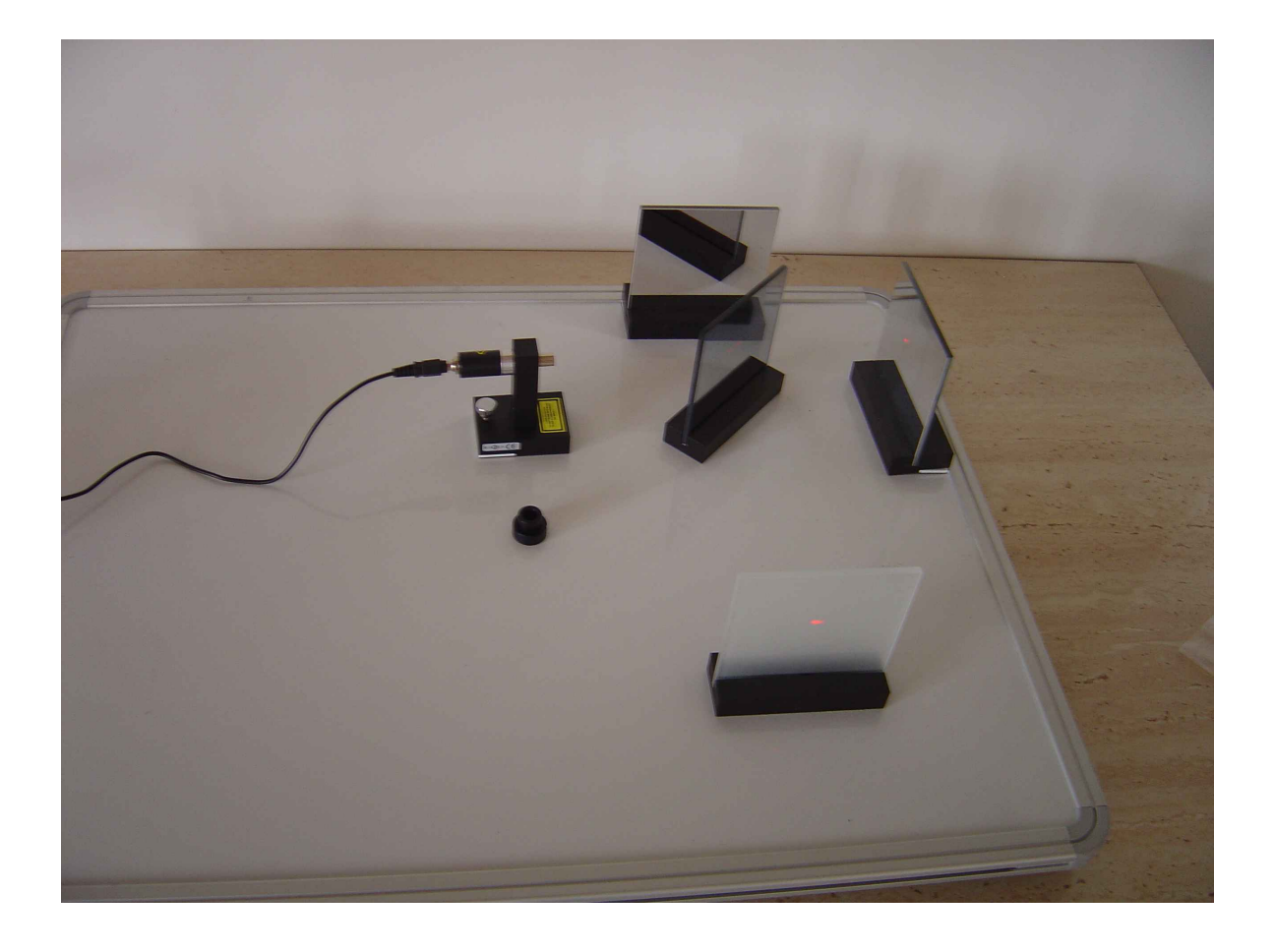

Fot. Ustawienie elementów w interferometrze Michelsona.

Światło laserowe – możliwość uszkodzenia wzroku.

#### *Przebieg ćwiczenia:*

- 1. Ustawić elementy z zestawu do optyki falowej podobnie jak na Fot. Płaskie zwierciadła są umieszczone prostopadle do siebie przy krawędziach stolika. Płaszczyzna zwierciadła półprzepuszczalnego skośnie pod kątem 45° do zwierciadeł przy krawędziach. Laser i ekran w postaci szyby ze szkła matowego – na wprost linii łączących środki zwierciadeł : płaskiego i półprzepuszczalnego.
- 2. Włączyć laser. Na ekranie widoczne będą ślady dwóch wiązek światła.
- 3. Przy pomocy śrub do dokładnej regulacji pochylenia zwierciadeł ustawić obie wiązki na jednakowej wysokości na ekranie.
- 4. Obracając precyzyjnie zwierciadło półprzepuszczalne nałożyć na siebie obie wiązki.
- 5. Na laser założyć soczewkę rozszerzającą wiązkę światła.
- 6. Patrząc prostopadle na ekran obserwować współśrodkowe prążki interferencyjne pokręcając nieznacznie śrubami do regulacji położenia zwierciadeł.
- 7. Ustawić płytkę z zapisem holograficznym na stoliku magnetycznym i oświetlić go skośnie przez laser z soczewką rozszerzającą wiązkę światła jak na Fot
- 8. Obserwować przestrzenny obraz holograficzny patrząc prostopadle na płytkę .

Wnioski z doświadczenia:

…..................................................................................................................................... …..................................................................................................................................... …..................................................................................................................................... ….....................................................................................................................................

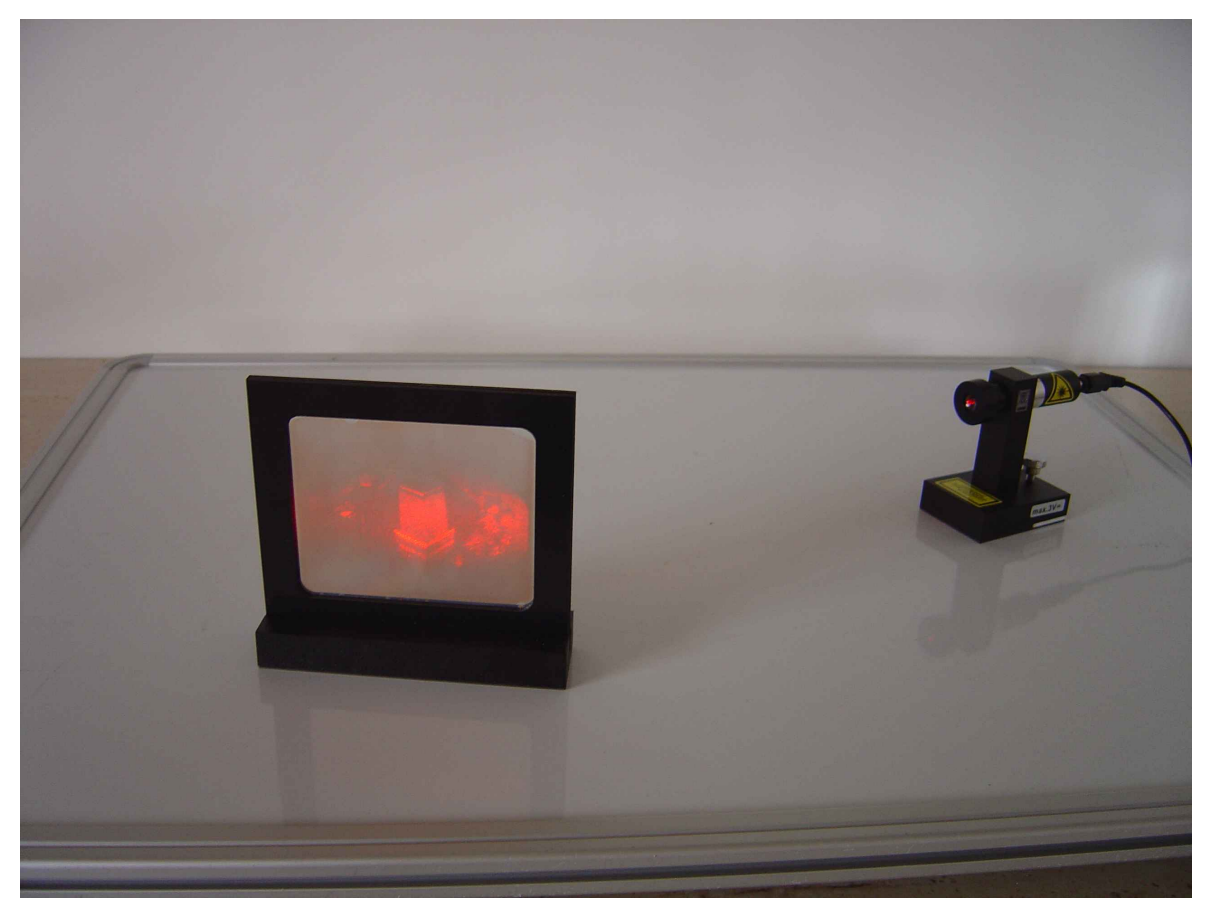

Fot. Ustawienie elementów do obserwacji obrazu holograficznego.

*Odpowiedz na poniższe pytania*

Do czego można w praktyce wykorzystać interfereometr Michelsona ?

Z jaką maksymalną dokładnością można wyznaczyć różnicę dróg korzystając z interferometru Michelsona ?

## **Badanie zjawiska fotoelektrycznego zewnętrznego**

*Cel ćwiczenia*

*….......................................................................................................................................*

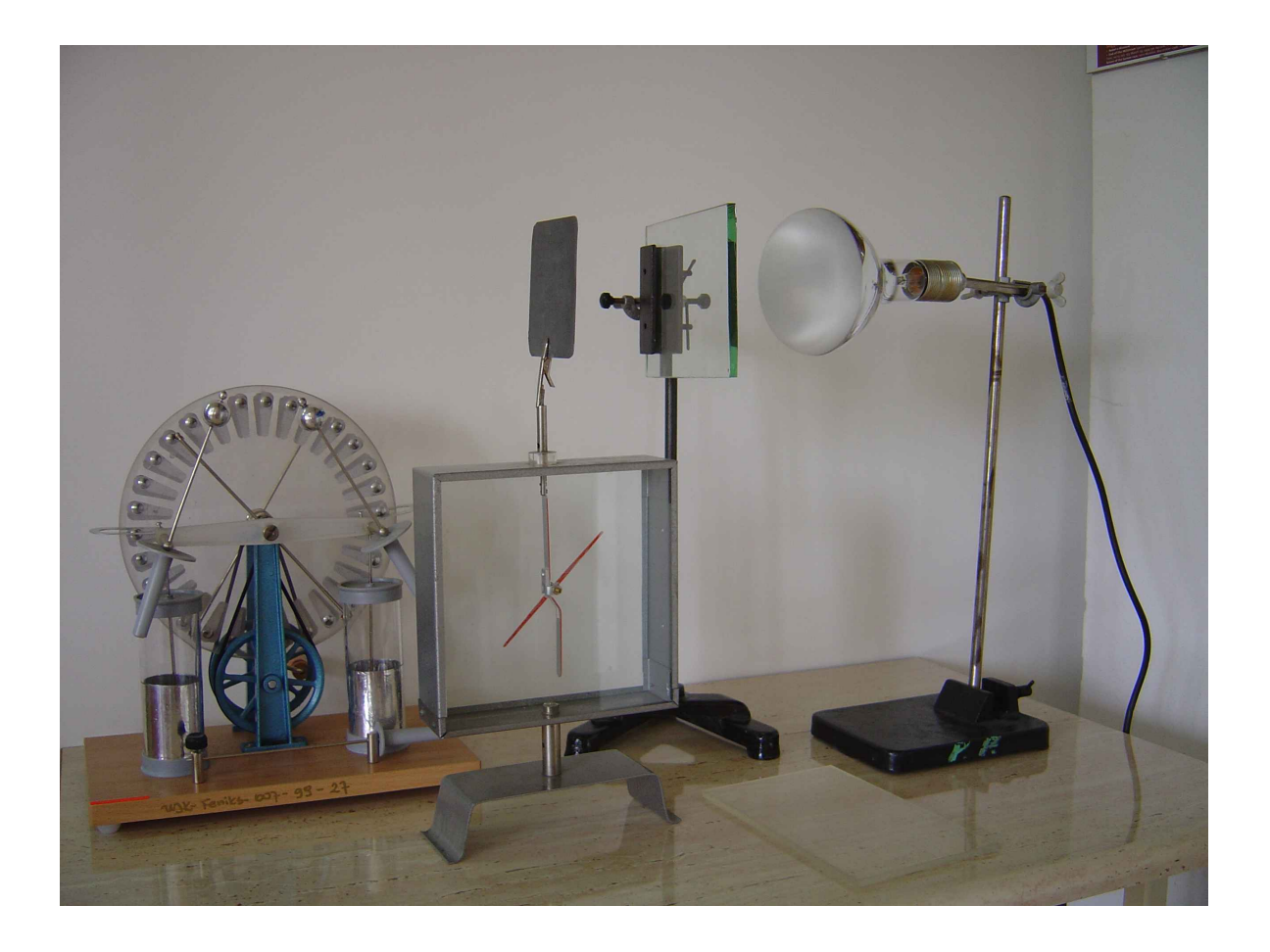

Fot. Zestaw do badania zjawiska fotoelektrycznego zewnętrznego.

Zasilanie 230V. Promieniowanie UV. Możliwość oparzenia.  $\bigwedge$ 

*Przebieg ćwiczenia:*

- 1. Drobnym papierem ściernym odczyścić z tlenków powierzchnię płytki cynkowej.
- 2. Na elektroskopie umieścić w uchwycie płytkę cynkową.
- 3. Naelektryzować ją dodatnio przy pomocy maszyny elektrostatycznej i rozbrajacza. Znak ładunku na płytce sprawdzić zbliżając naelektryzowaną o papier laską szklaną lub laską ebonitową potartą suknem.
- 4. Włączyć lampę kwarcową i strumień światła skierować na płytkę cynkową. Nie należy oświetlać twarzy sobie ani innym osobom. Nie należy też wyłączać lampy kwarcowej aż do wykonania wszystkich punktów ćwiczenia.
- 5. Obserwować przez 2 3 minuty czy listki elektroskopu zmieniają swoje położenie.
- 6. Wstawić między płytkę na elektroskopie a lampę kwarcową prostokątny kawałek szkła umocowany na statywie.
- 7. Naelektryzować teraz ujemnie płytkę cynkową przy pomocy maszyny elektrostaty-cznej i rozbrajacza.
- 8. Obserwować przez 1 2 minuty czy listki elektroskopu zmieniają swoje położenie.
- 9. Wysunąć szybkę z przestrzeni między płytką cynkową a lampą i obserwować listki elektroskopu.
- 10. Opadanie listków elektroskopu z ujemnie naelektryzowaną płytką cynkową świadczy o utracie ładunku elektrycznego (elektronów) przez tą płytkę pod wpływem światła.
- 11. Wsunąć jeszcze raz szybę na statywie między płytką cynkową a lampą.
- 12. Naelektryzować ujemnie płytkę cynkową przy pomocy maszyny elektrostatycznej i obserwować listki elektroskopu
- 13. Zastanowić się dlaczego teraz zjawisko fotoelektryczne nie zachodzi.
- 14. Wysunąć ponownie szybkę z przestrzeni między płytką cynkową a lampą i obserwo-wać listki elektroskopu.
- 15. W przestrzeń między płytką cynkową a lampą kwarcową wstawić płytkę ze szkła organicznego. Naelektryzować ujemnie płytkę cynkową. Sprawdzić, obserwując listki elektroskopu, czy szkło organiczne także pochłania promieniowanie ultrafioletowe podobnie jak zwykłe szkło.

Wnioski z doświadczenia:

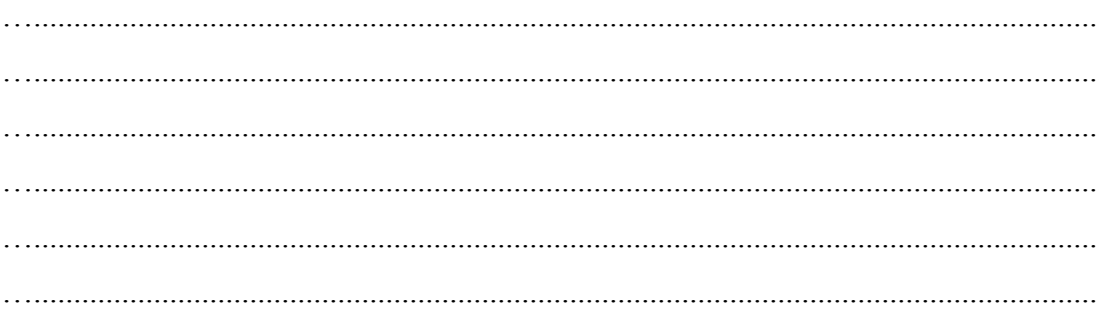

*Odpowiedz na poniższe pytania*

Dlaczego do wywolania efektu fotoelektrycznego zewnetrznego potrzebna jest lampa kwarcowa ?

Dlaczego zjawisko nie zachodzi gdy między lampa a elektroskopem znajduje się szybka ?

Dla uzasadnienia odpowiedzi wykorzystaj ponizsza tabele i diagram barwny.

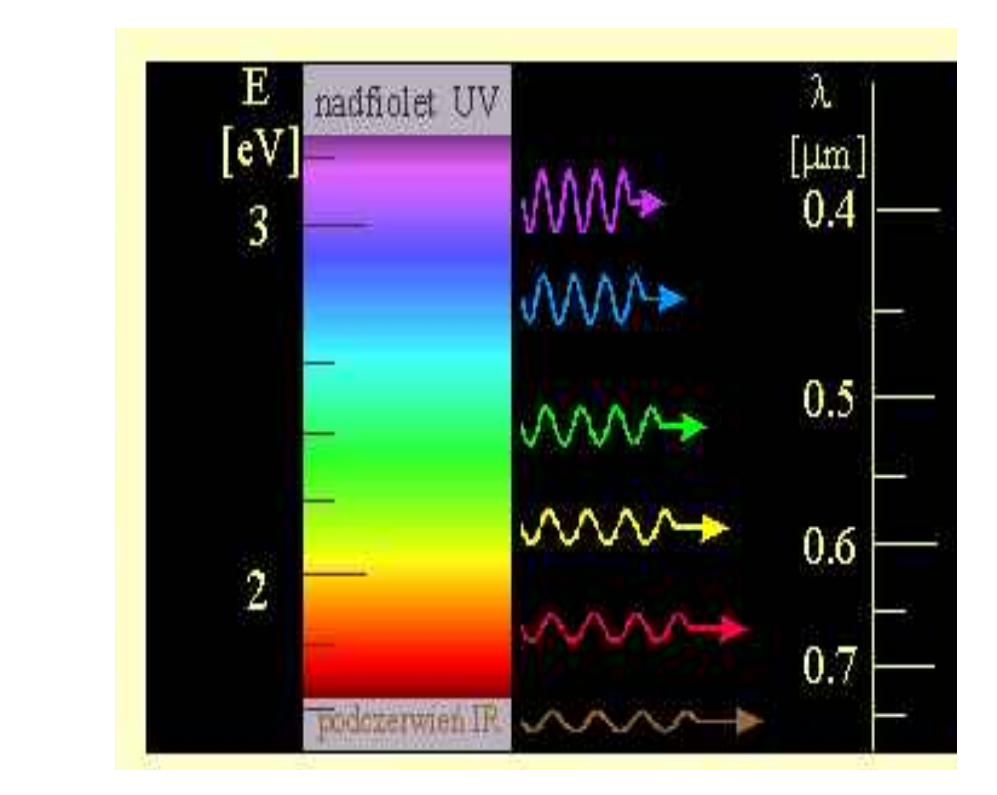

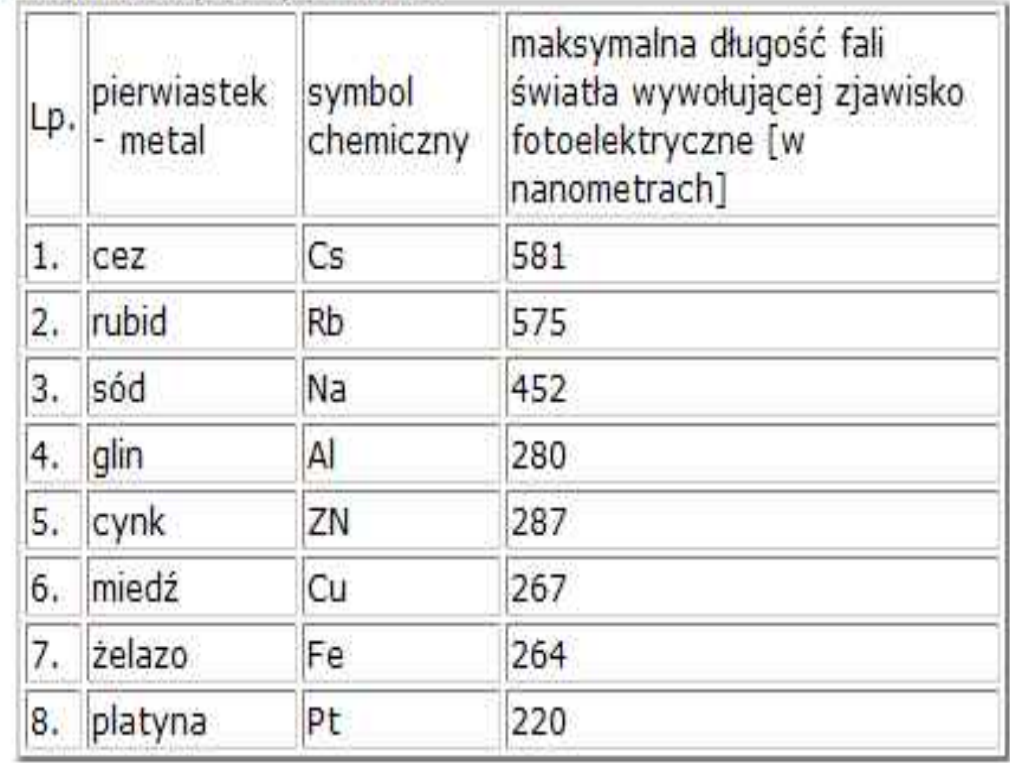

**NOTATKI**